# **ANEXO B**

# **ANÁLISIS DE RESULTADOS PARA LOS VIDEOS 2 Y 3**

En el capítulo 5 de la monografía de este proyecto de grado se realizó el análisis de resultados para la simulación del video1 sobre las topologías definidas en el mismo. En el presente anexo, se complementa esa información con el análisis de resultados para la simulación de los videos 2 y 3 sobre las mismas topologías.

## **1 OPNET Modeler**

## **1.1 TOPOLOGÍA 1**

#### **1.1.1 Video 2**

A continuación se muestran las gráficas de los resultados obtenidos para los parámetros de rendimiento de red, para la simulación del video2 en la topología1.

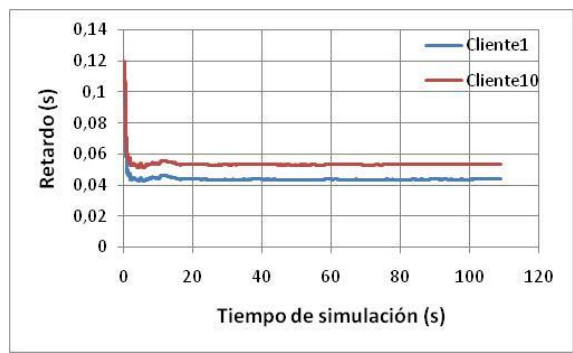

**Figura 1-1.** Topología1. Retardo video2

En la Figura 1-1 se aprecian los promedios de los retardos obtenidos para el cliente1 y el cliente10 en la transmisión del video2 sobre la topología1. A simple vista es fácil observar que estos retardos son muy similares a los retardos encontrados para los clientes 1 y 10 para la transmisión del video1 en la misma topología, aproximadamente 42ms para el cliente1 y 57ms para el cliente10. Este dato es interesante ya que a pesar de que la tasa de bit del video2 es 0,9Mbps menor que para el video1, esto no influye significativamente en el retardo de la llegada de paquetes.

La Figura 1-2 muestra los valores del promedio de retardo de colas de ejecución entre el servidor y el switch1 y, el switch1 y el cliente1. Se puede apreciar que estos valores son un poco menores que los obtenidos para el video1, alrededor de en promedio 1.5ms (16.5ms) menos para la parte a) y 0,15ms (1,35ms) para la parte b). Esto se puede explicar teniendo en cuenta las características de cada video. En el apartado 4.2.2 de la monografía, se aprecia que la tasa de bit del video1 es mayor que la del video2 (esto se debe a las características de la codificación MPEG-2 y a la poca movilidad presentada por el video2), por lo tanto el video2 contiene menor información que el video1, de tal manera que las colas que se producen por la transmisión del video2 son menores que las que se producen por la transmisión del video1.

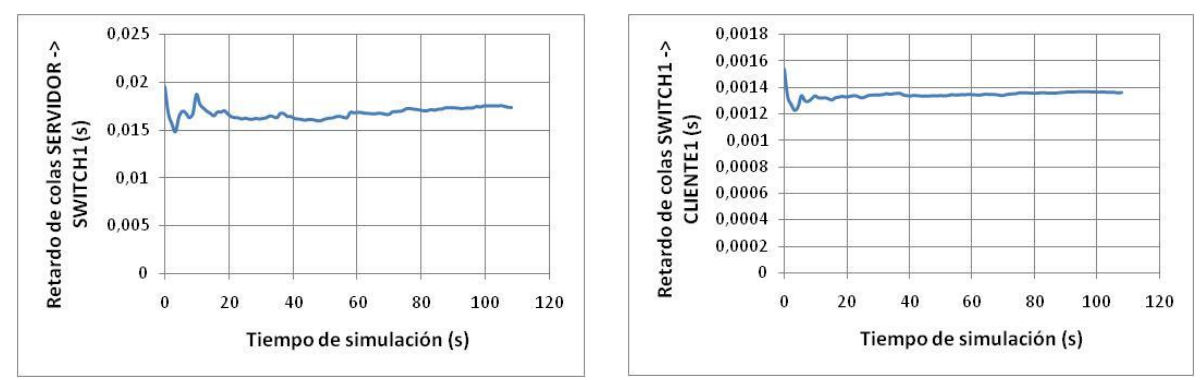

**a)** Retardo de colas entre servidor y switch1 **b)** Retardo de colas entre switch1 y cliente1 **Figura 1-2.** Topología1, video2. Retardo de colas

De igual manera, se mira en la Figura 1-2, que la diferencia de retardos de colas de ejecución entre la transmisión del servidor al switch1 y la transmisión del switch1 al cliente1 es de aproximadamente 10 veces. Como se explicó para el video1, esto es debido a que la cantidad de usuarios que debe soportar el servidor para transmitir el video al switch1 es 10 veces la cantidad que debe soportar el switch1 para transmitir el video al cliente1.

En la Figura 1-3 se pueden apreciar los resultados para el tamaño de colas de ejecución entre el servidor y el switch1 y, el switch1 y el cliente1. Al igual que lo visto para las gráficas del retardo de colas de ejecución, el tamaño de las colas de ejecución es un poco menor para el video2 que para el video1. La diferencia, en promedio es de aproximadamente 100Kbits (1,1Mbits) para la parte a) y de 2,5Kbits (12Kbits) para la parte b).

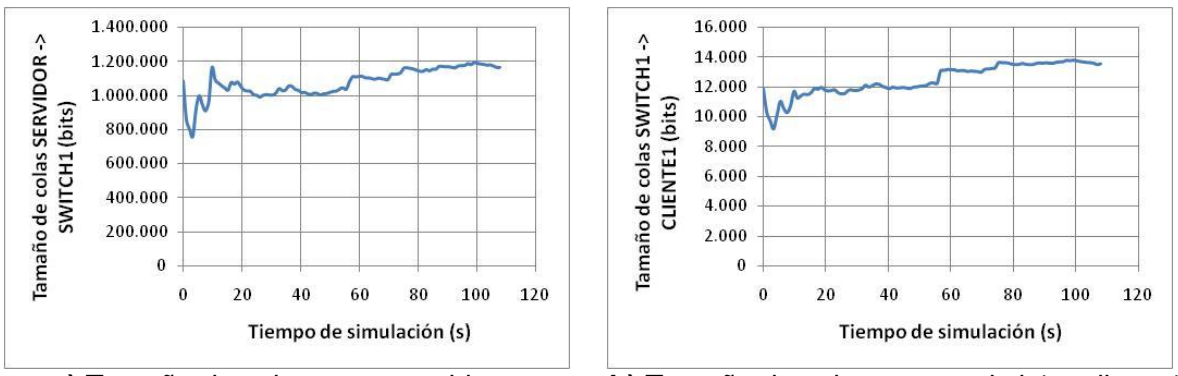

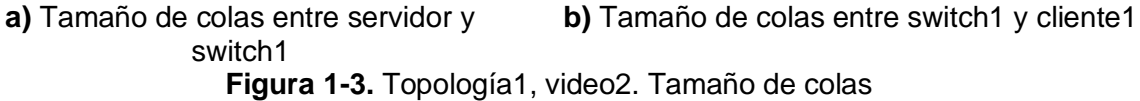

También es posible observar en la Figura 1-3, que al igual que para el video1, el tamaño de colas de ejecución entre el servidor y el switch1 es de aproximadamente 100 veces mayor que entre el switch1 y el cliente1.

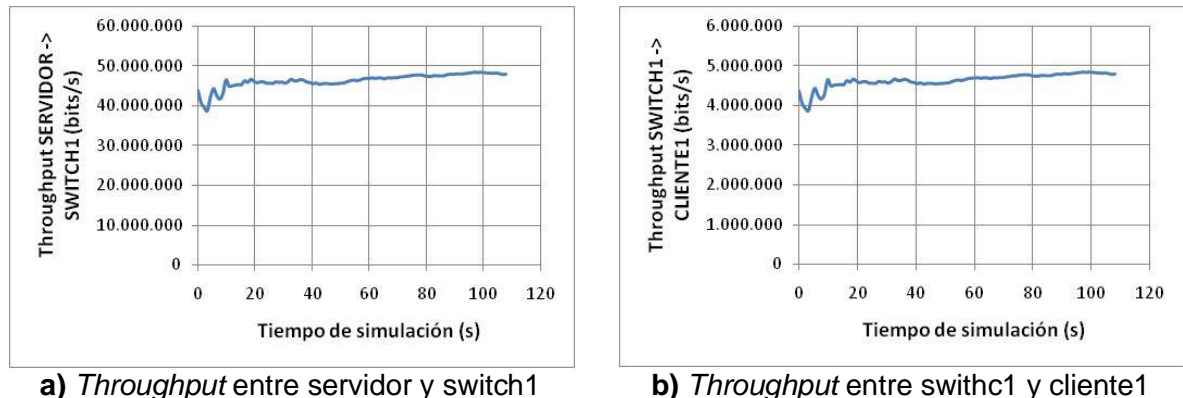

**Figura 1-4.** Topología1, video2. *Throughput*

En la Figura 1-4 se muestra los valores obtenidos para el *throughput* entre el servidor y el switch1, y entre el switch1 y el cliente1. Se puede apreciar que para la parte a) el valor del *throughput* es en promedio de aproximadamente 44Mbps, mientras que para la parte b) es de aproximadamente 4,4Mbps. Al igual que para el video1, el valor promedio del *throughput*  es de 10 veces mayor entre el servidor y el switch1, que entre el switch1 y el cliente1.

### **1.1.2 Video 3**

El video3, como se vio en el apartado 4.2.2 de la monografía, es un video que posee características de muy baja movilidad, lo cual repercute en la baja tasa de bit del mismo. A continuación se muestran las gráficas de los resultados obtenidos para los parámetros de rendimiento de red para la simulación del video3 en la topología1.

En la Figura 1-5 se aprecian los valores de los resultados para el retardo de paquetes para los clientes 1 y 10. Para el cliente1 el valor promedio del retardo de paquetes es de aproximadamente 36ms, mientras que para el cliente10 es de aproximadamente 41ms. Como se puede observar, los valores de retardo para el video3 son sustancialmente menores que para el video1 y el video2. Esto es comprensible debido a que el video3 posee una tasa de bit 1,5Mbps menor que la del video2 y 2,4Mbps menor que la del video1.

La diferencia de retardo entre el cliente1 y el cliente10 para el video3 es de solo 5ms, lo cual refuerza el hecho de que la baja cantidad de información transmitida por el servidor para el video3 redujo considerablemente los retardos observados anteriormente.

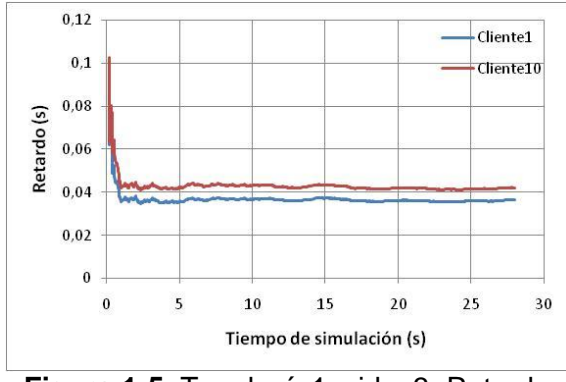

**Figura 1-5.** Topología1, video3. Retardo

La Figura 1-6 muestra los valores de los resultados obtenidos para el retardo de colas de ejecución entre el servidor y el switch1, y entre el switch1 y el cliente1. Se observa que entre el servidor y el switch1 el retardo de colas de ejecución en promedio es de aproximadamente de 9ms, en tanto que entre el switch1 y el cliente1 es de aproximadamente 1ms. Al igual que lo visto anteriormente para los videos 1 y 2, el número de usuarios que debe soportar el servidor para transmitir el video influye directamente en el retardo de colas de ejecución.

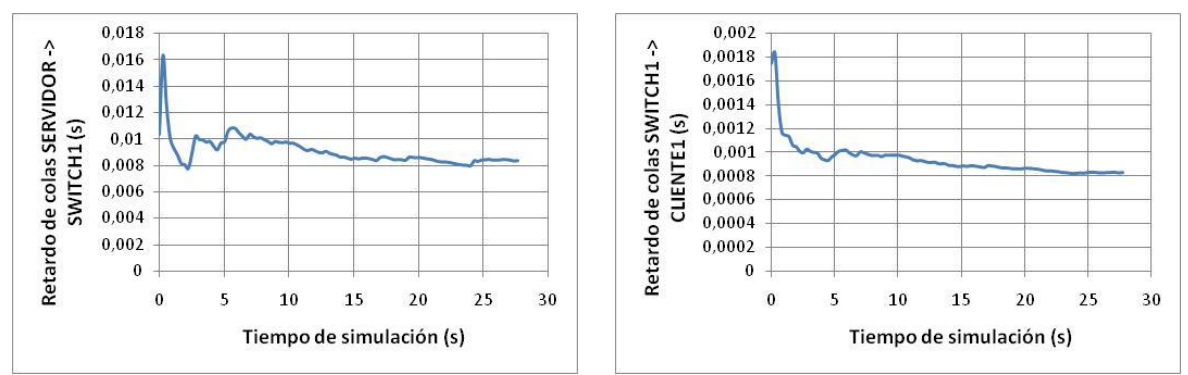

**a)** Retardo de colas entre servidor y switch1 **b)** Retardo de colas entre switch1 y cliente1 **Figura 1-6.** Topología1, video3. Retardo de colas

En la Figura 1-7 aparecen los resultados obtenidos del tamaño de colas de ejecución entre el servidor y el switch1, y entre el switch1 y el cliente1.

Se puede observar en la Figura 1-7 que el tamaño de colas de ejecución entre el servidor y el switch1 es en promedio de aproximadamente 500Kbits, mientras que entre el switch1 y el cliente1 este tamaño es en promedio de aproximadamente 6,5Kbits. Al igual que sucedió para los parámetros vistos anteriormente para el video3, el tamaño de colas de ejecución es bastante menor que el de los videos 1 y 2, teniendo una diferencia de tamaño con el video 700Kbits para la medida entre el servidor y el switch1 y de 8Kbits para la medida entre el switch1 y el cliente1.

Para el tamaño de colas de ejecución del video3 también existe una diferencia de aproximadamente 100 veces entre la medida de entre el servidor y el switch1 y la de entre el switch1 y el cliente1.

La Figura 1-8 muestra los resultados obtenidos para el *throughput* entre el servidor y el switch1, y entre el switch1 y el cliente1. El valor promedio para el *throughput* entre el servidor y el switch1 es de aproximadamente 28Mbps, mientras que entre el switch1 y el cliente1 es de aproximadamente 2,8Mbps. Estos valores coinciden con las características del video3 mostradas en el apartado 4.2.2. En este parámetro también se puede observar el incremento lineal producido por el número de usuarios que tiene que soportar el servidor para transmitir el video a todos los usuarios, en comparación con el único usuario que tiene que soportar el switch1.

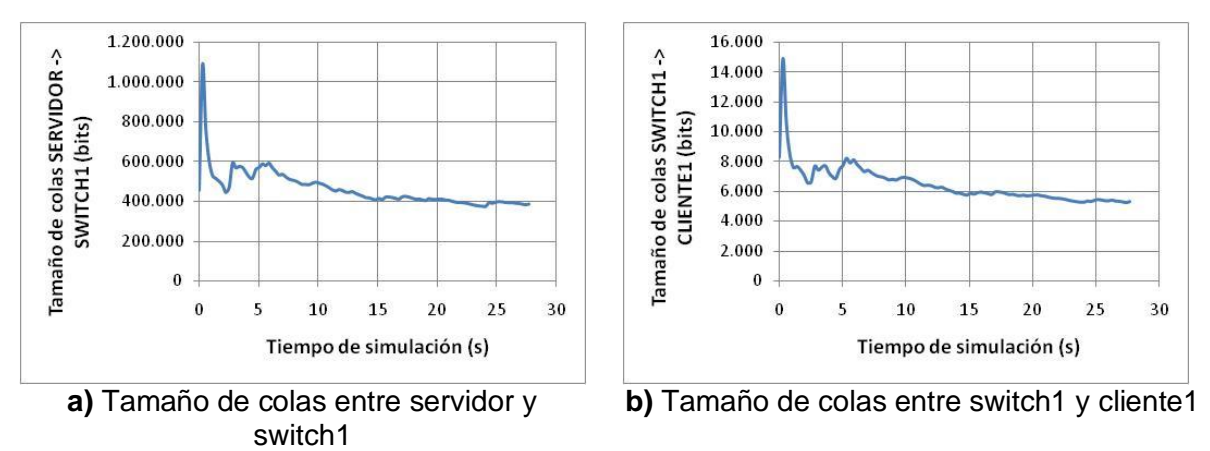

**Figura 1-7.** Topología1, video3. Tamaño de colas

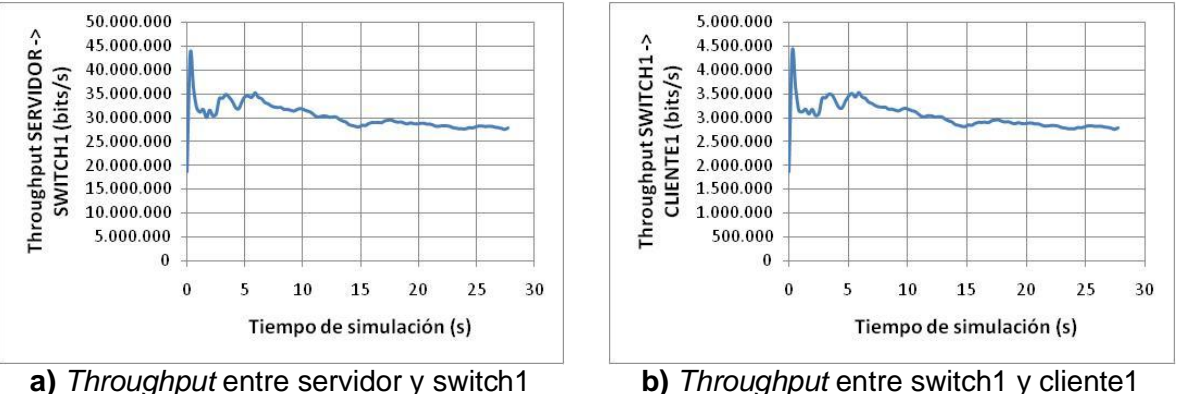

**Figura 1-8.** Topología1, video3. *Throughput*

# **1.2 TOPOLOGÍA 2**

### **1.2.1 Video 2**

Las gráficas que se muestran a continuación pertenecen a los resultados obtenidos, para los parámetros de rendimiento de red, de la simulación del video2 sobre la topología2.

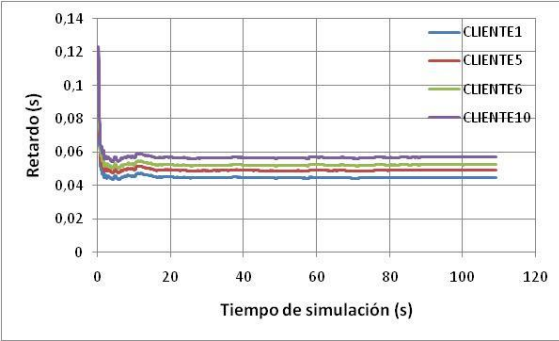

**Figura 1-9.** Topología2, video2. Retardo

La Figura 1-9 muestra los retardos correspondientes a los clientes 1, 5, 6 y 10. Se puede observar que estos retardos se encuentran entre 40ms y 60ms. Los valores promedio son de aproximadamente de 45ms para el cliente1, 49ms para el cliente5, 53ms para el cliente6 y 58ms para el cliente10. Es posible observar que el cambio entre la topología1 y la topología2 no afectó significativamente el retardo para los clientes 1 y 10, para el video2.

En la Figura 1-10 se muestran los resultados obtenidos para el retardo de colas de ejecución promedio entre servidor y router1, router1 y switch1, router1 y switch2, switch1 y cliente1, y switch2 y cliente10. Estos valores son de aproximadamente 17ms entre servidor y router1, 1,1ms entre router1 y switch1, 2,3ms entre router1 y switch2, 1,35ms entre switch1 y cliente1, y 1,5ms entre switch2 y cliente10. El retardo promedio entre router1 y switch1, es menor que entre switch1 y cliente1. También se pueden apreciar las diferencias de retardo entre router1 y switch1, y entre router1 y switch2, además de la diferencia entre switch1 y cliente1, y entre switch2 y cliente10.

La Figura 1-11 muestra los resultados obtenidos para el tamaño promedio de colas entre servidor y router1, router1 y switch1, router1 y switch2, switch1 y cliente1, y switch2 y cliente10. Estos valores son de aproximadamente 1,1Mbits entre servidor y router1, 60Kbits entre router1 y switch1, 75Kbits entre router1 y switch2, y 12Kbits para los enlaces entre switch1 y cliente1, y entre switch2 y cliente10. Se puede apreciar que los resultados obtenidos para los enlaces entre servidor y router1, entre switch1 y cliente1, y entre switch2 y cliente10, son idénticos a los obtenidos para servidor y switch1, y swtich1 y cliente1, para el mismo video sobre la topología1.

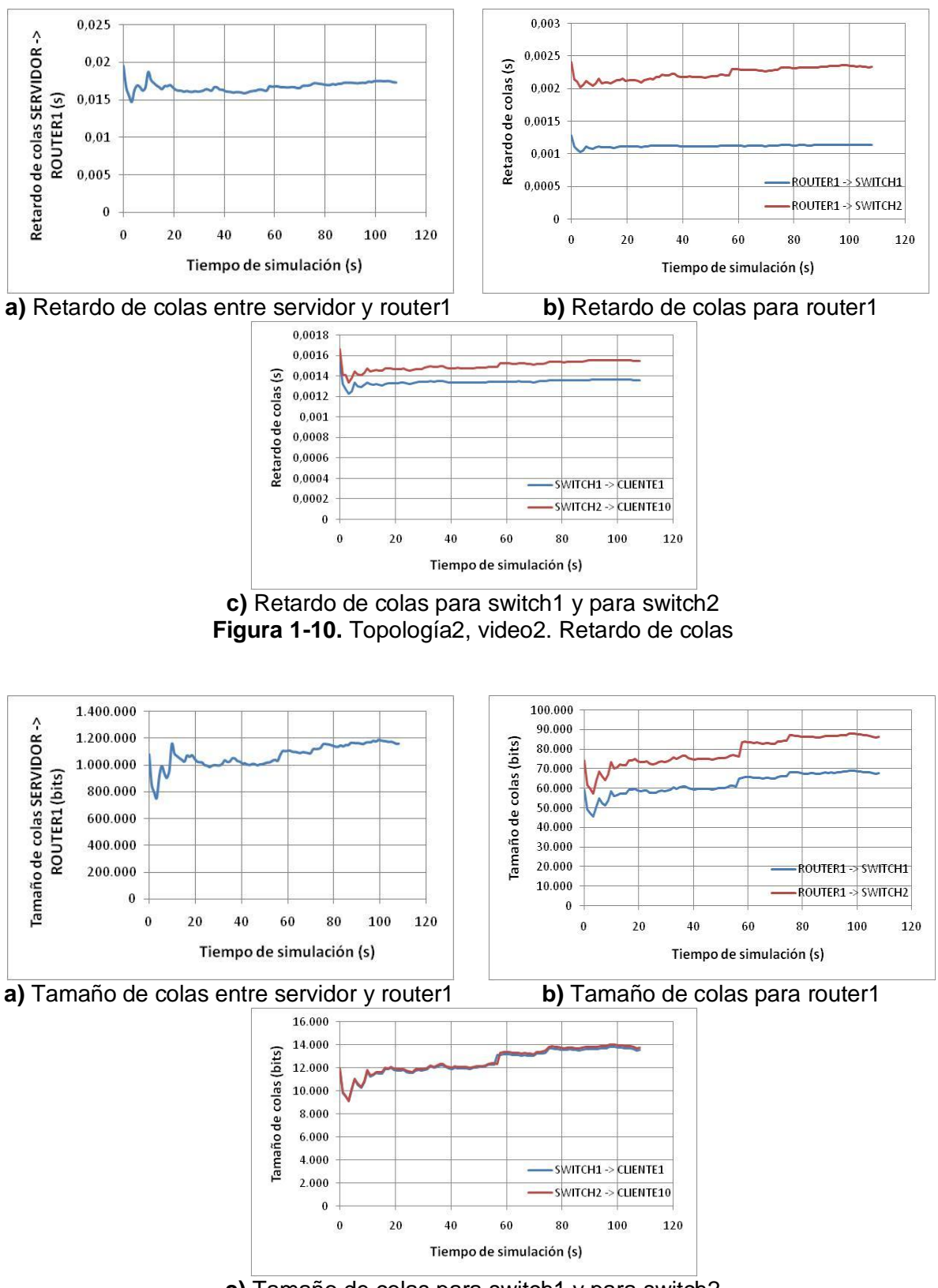

**c)** Tamaño de colas para switch1 y para switch2 **Figura 1-11.** Topología2, video2. Tamaño de colas

En este punto se puede deducir que el retardo de colas de ejecución en el enlace que conecta al servidor con cualquier dispositivo (router o switch), y en el que conecta a un switch y un nodo (cualquier cliente), no depende tanto de la topología en la que se esté ejecutando el video, sino mas bien de la cantidad de información contenida en el video.

Finalmente, para el video2, se muestran los resultados obtenidos (Figura 1-12) para el *throughput* entre servidor y router1, router1 y switch1, y switch1 y cliente1..

Los valores promedio de *throughput* son de aproximadamente 44Mbps entre servidor y router1, y 4,4Mbps entre switch1 y cliente1, valores que son iguales a los resultados encontrados para el video2 sobre la topología1 para servidor y switch1, y switch1 y cliente1 respectivamente (véase Figura 1-4). El *throughput* entre router1 y switch1 es de aproximadamente 22Mbps, lo cual corresponde a 5 veces la tasa de bit del video 2.

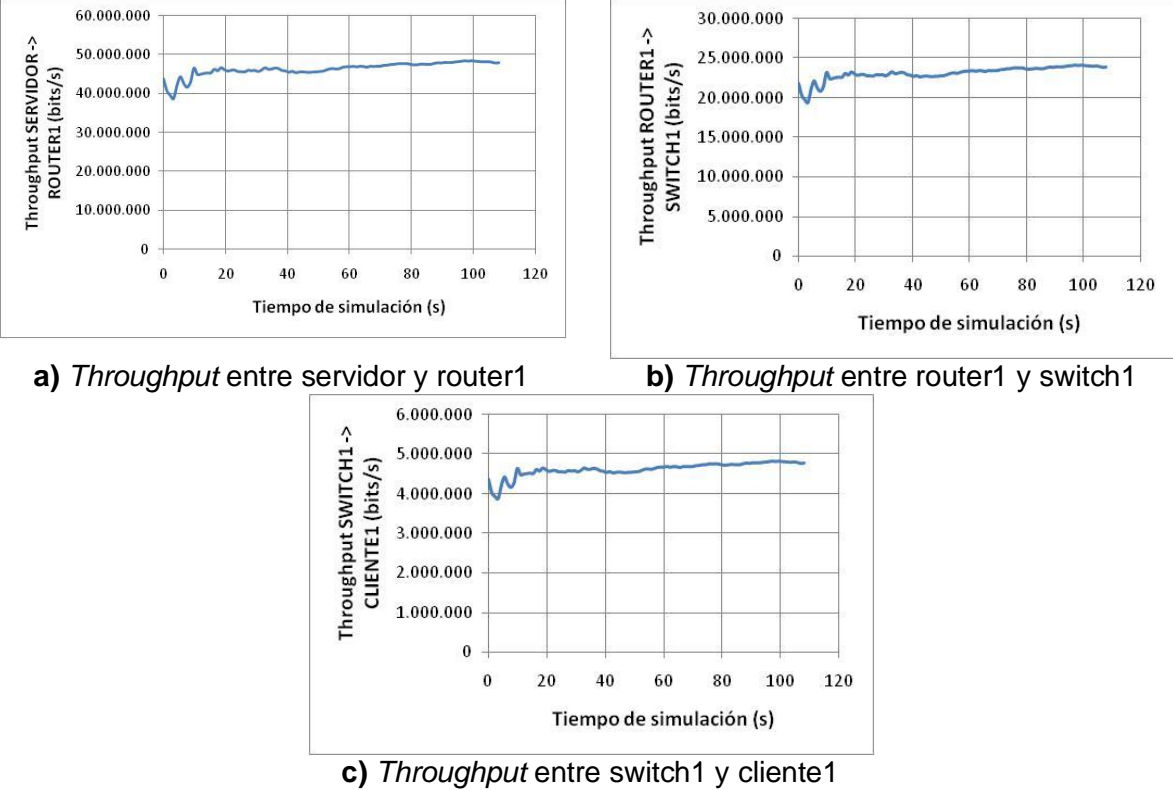

**Figura 1-12.** Topología2, video2. *Throughput*

### **1.2.2 Video 3**

A continuación se muestran los resultados obtenidos para los parámetros de rendimiento de red para la simulación del video3 sobre la topología2.

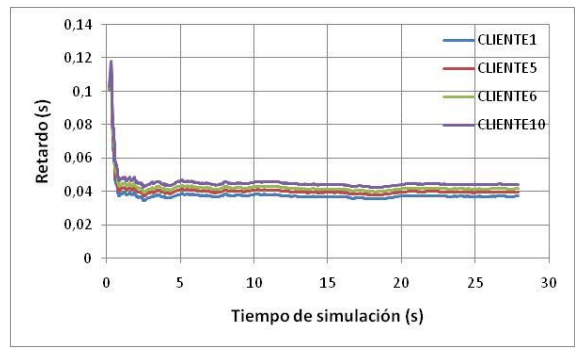

**Figura 1-13.** Topología2, video3. Retardo

La Figura 1-13 muestra los resultados para los retardos de los clientes 1, 5, 6 y 10. Los valores de estos resultados son en promedio, aproximadamente 39ms para el cliente1, 40ms para el cliente5, 41ms para el cliente6 y 42ms para el cliente10. La diferencia de retardo entre el cliente1 y el cliente10 es de aproximadamente solo 3ms. Al igual que en el video2, es posible apreciar que para el video3, el cambio en la topología afectó el retardo pero no en una manera significativa, ya que observando la Figura 1-5, se ve que la diferencia de retardos entre las topologías 1 y 2, para el video3 es de 3ms para el cliente1 y 1ms para el cliente10.

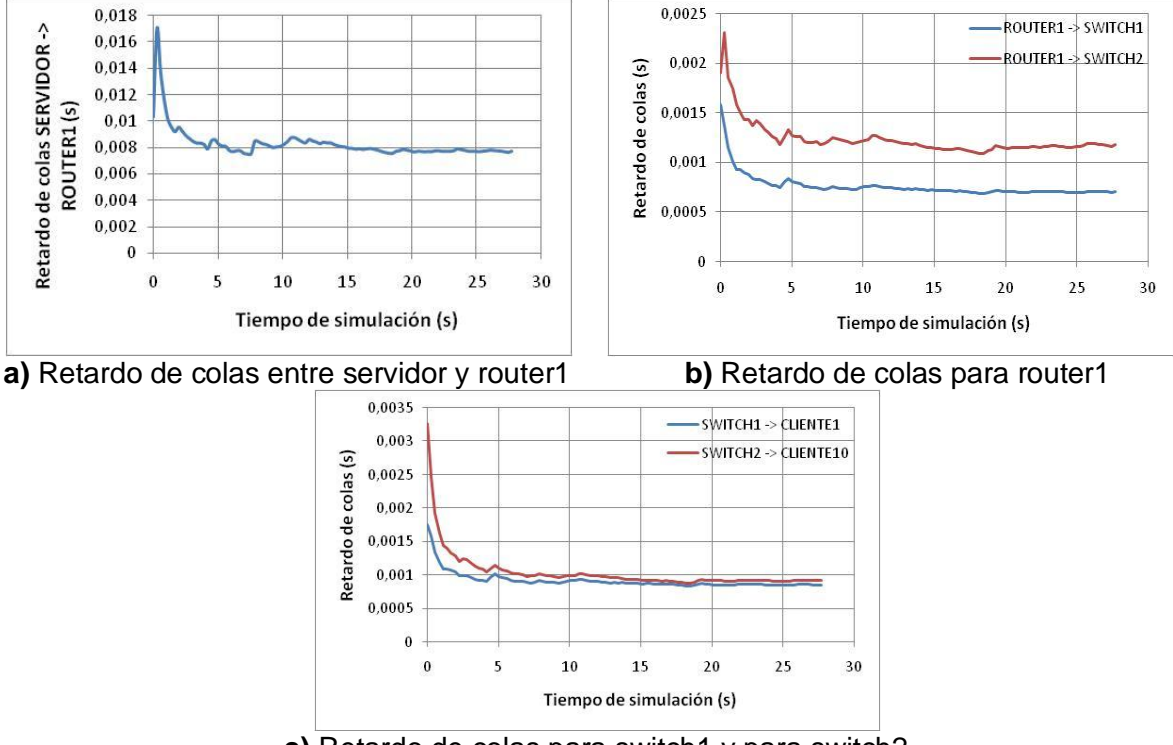

**c)** Retardo de colas para switch1 y para switch2 **Figura 1-14.** Topología2, video3. Retardo de colas

En la Figura 1-14 se exponen los resultados obtenidos para el retardo de colas de ejecución entre servidor y router1, router1 y switch1, router1 y switch2, switch1 y cliente1 y switch2 y cliente10. Estos valores son en promedio, de aproximadamente 8,2ms entre servidor y router1, 0,75ms entre router1 y switch1, 1,2ms entre router1 y switch2, 0,9ms entre switch1 y cliente1, y 1ms entre switch2 y cliente10. De igual manera que sucedió en la topología1, los valores de retardo de colas de ejecución para el video3 son bastante menores que para los videos 1 y 2, como se había dicho antes, esto se debe a las características del video.

Como sucedió con para el video2, en el video 3 también se observa una diferencia de tamaño de colas de ejecución entre los enlaces de router1 y switch1, y router1 y switch2. De igual manera, se aprecia una pequeña diferencia (mucho menor que en el video2) en los tamaños de colas de ejecución de los enlaces para switch1 y cliente1, y switch2 y cliente10, lo que, como se había expuesto anteriormente, se debe a una pausa que realiza el switch2 al inicio de la simulación, la cual, como se puede ver, es proporcional en tamaño a la cantidad de información de cada video.

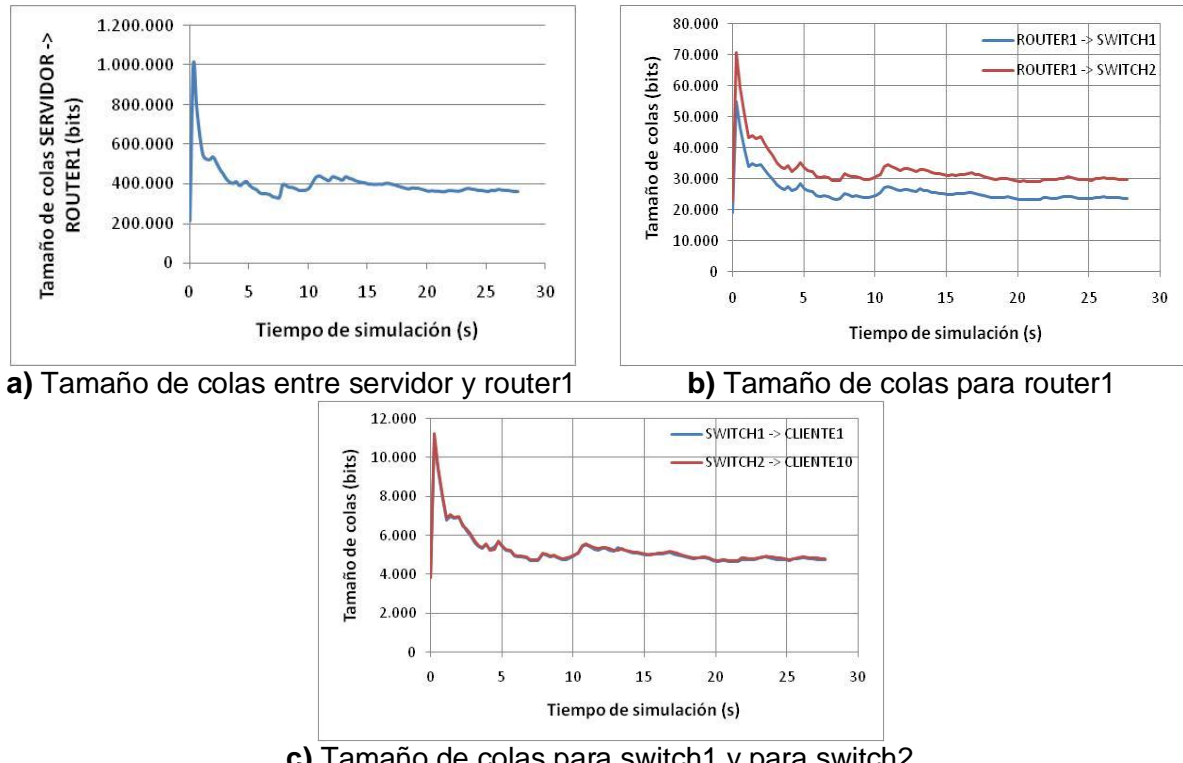

**c)** Tamaño de colas para switch1 y para switch2 **Figura 1-15.** Topología2, video3. Tamaño de colas

La Figura 1-15 muestra los resultados obtenidos para el tamaño de colas de ejecución entre servidor y router1, router1 y switch1, router1 y switch2, switch1 y cliente1, y switch2 y cliente10. Estos valores son en promedio, de aproximadamente 400Kbits entre servidor y router1, 25Kbits entre router1 y switch1, 31Kbits entre router1 y switch2, y 5Kbits para los enlaces de switch1 y cliente1 y switch2 y cliente10. Se puede apreciar que para el tamaño de colas de ejecución del video3, los resultados contienen características similares a las del video 2, ya que también se obtuvieron diferencias en los tamaños de colas de ejecución entre los enlaces de router1 y switch1, y de router1 y switch2. Además, los enlaces para switch1 y cliente, y para switch2 y cliente10, presentan el mismo tamaño de colas de ejecución, igual que pasó para el video 2.

El *throughput* promedio entre servidor y router1, router1 y switch1, y switch1 y cliente1, se presenta en la Figura 1-16. El valor del *throughput* para estos enlaces es en promedio de aproximadamente 28Mbps entre servidor y router1, 14Mbps entre router1 y switch1, y 2,8Mbps entre switch1 y cliente1. Estos resultados concuerdan con lo esperado de acuerdo a la tasa de bit del video (véase apartado 3.3.4.2 de la monografía).

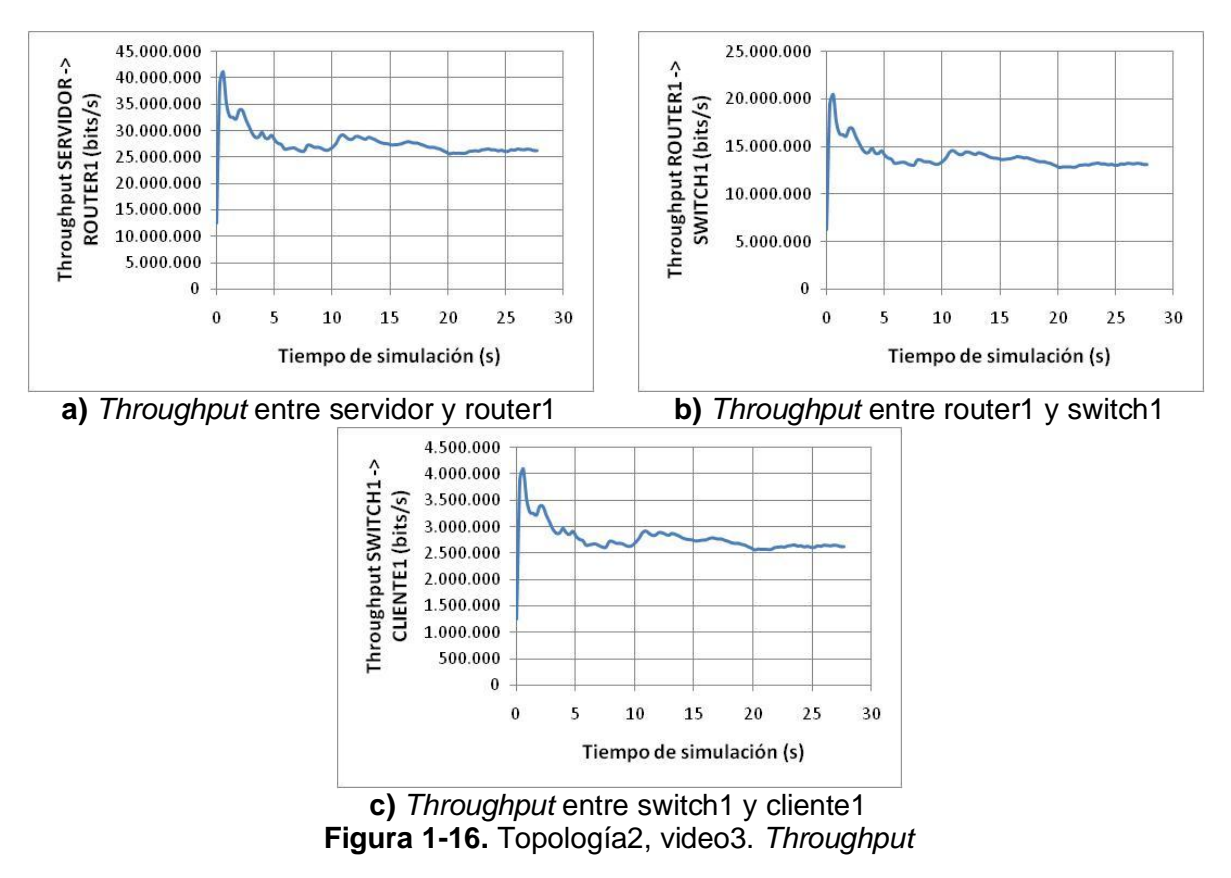

## **1.3 TOPOLOGÍA 3 – ESCENARIO 1**

#### **1.3.1 Video 2**

A continuación se muestran las gráficas de los resultados obtenidos para los parámetros de rendimiento de red, de la simulación del video2 sobre la topología3 – escenario1.

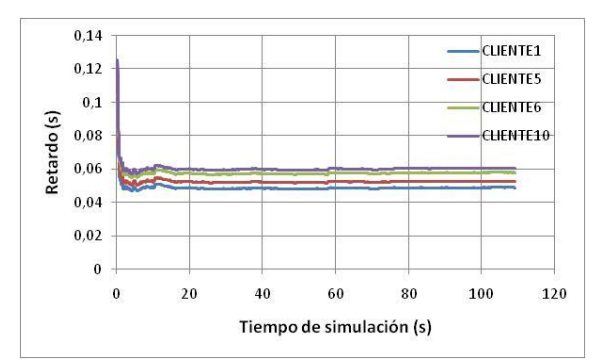

**Figura 1-17.** Topología3 – Escenario1, video2. Retardo

La Figura 1-17 muestra los resultados obtenidos para el retardo de paquetes de los clientes 1, 5, 6 y 10. Estos valores son en promedio, de aproximadamente 50ms para el cliente1, 55ms para el cliente5, 59ms para el cliente6 y 60ms para el cliente10. Se puede apreciar que los retardos para los clientes en el video2 simulado sobre la topología3 – Escenario1, son mayores, aproximadamente por un promedio de 4,75ms a los retardos obtenidos para los mismos clientes en la simulación del video2 sobre la topología2. Esto indica, que la forma de conexión de la topología 3 – escenario1, aumenta el retardo para los clientes.

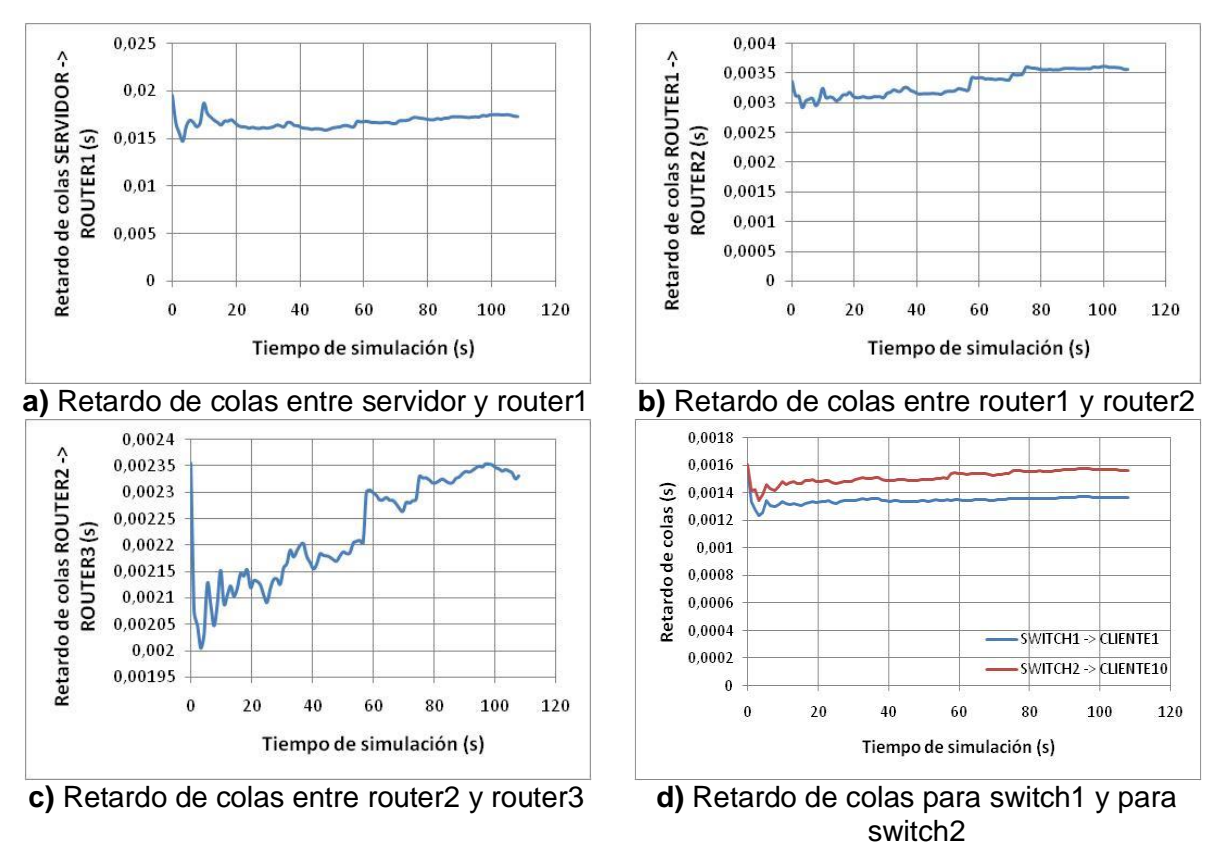

**Figura 1-18.** Topología3 – Escenario1, video2. Retardo de colas

La Figura 1-18 muestra los resultados obtenidos para el retardo de colas de ejecución entre servidor y router1, router1 y router2, router2 y router3, switch1 y cliente1, y switch2 y cliente10. Estos valores son en promedio, de aproximadamente de 17ms entre servidor y router1, 3,5ms entre router1 y router2, 2,2ms entre router2 y router3, 1,35ms entre switch1 y cliente1, y 1,5ms entre switch2 y cliente10. Se observa que los retardos de colas de ejecución para los enlaces de servidor y router1, y de switch1 y cliente1 son iguales a los retardos de los enlaces de servidor y router1, y de switch1 y cliente1 respectivamente, para la simulación del video2 sobre la topología2.

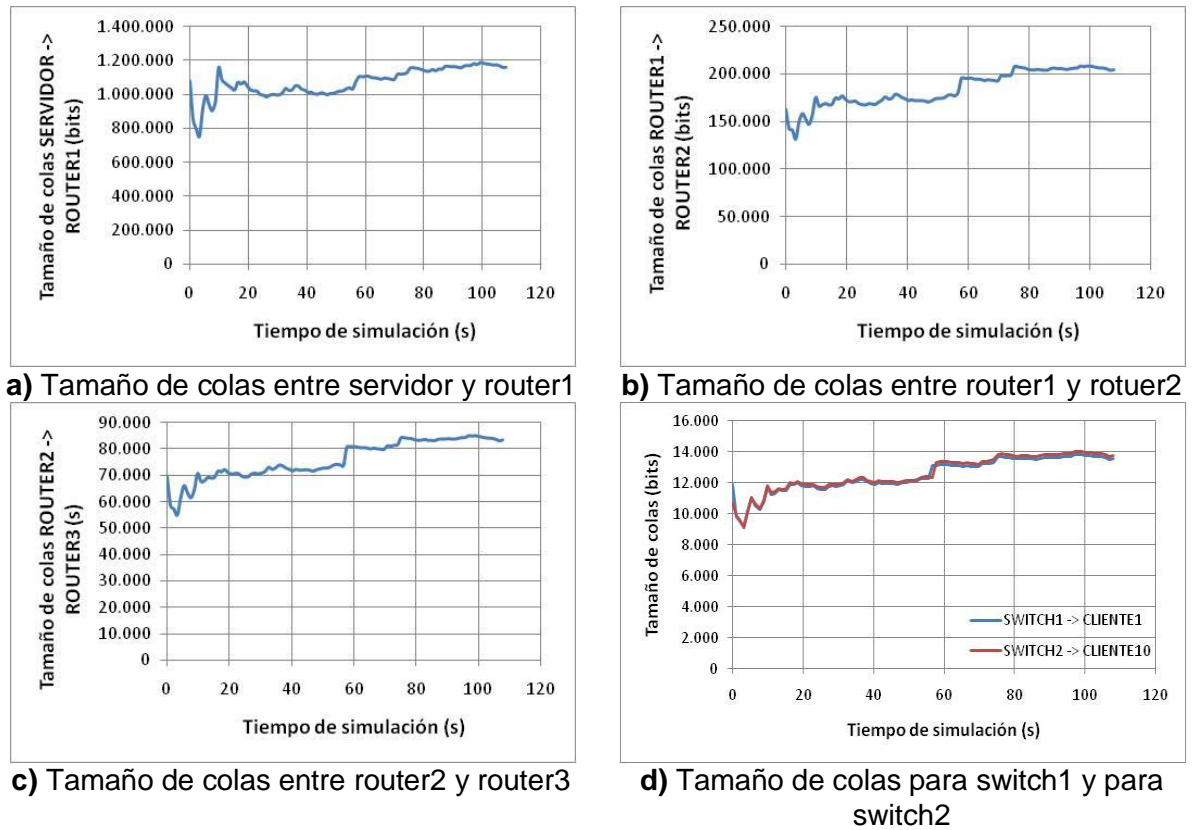

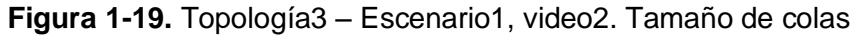

La Figura 1-19 muestra los resultados obtenidos para el tamaño de colas de ejecución entre servidor y router1, router1 y router2, router2 y router3, switch1 y cliente1, y switch2 y cliente10. Los valores para estos resultados son en promedio, de aproximadamente 1,1Mbits entre servidor y router1, 175Kbits entre router1 y router2, 75Kbits entre router2 y router3, y 12Kbits para los enlaces de switch1 y cliente1 y de switch2 y cliente10. Al igual que para el retardo de colas de ejecución, se encuentra que para el retardo de colas de ejecución del video2 sobre la topología3 – escenario1, los enlaces correspondientes a servidor y router1, switch1 y cliente1, y switch2 y cliente10, los valores son iguales que los de los enlaces con misma denominación para el video2 sobre la topología2.

Los valores de *throughput* mostrados en la Figura 1-20, correspondientes los enlaces de servidor y router1, router2 y router3, y switch1 y cliente1, son idénticos a los obtenidos para el video2 simulado sobre la topología2 (véase Figura 1-12), debido a que las mediciones se están realizando sobre enlaces que soportan la misma cantidad de clientes (o de carga) para cada topología.

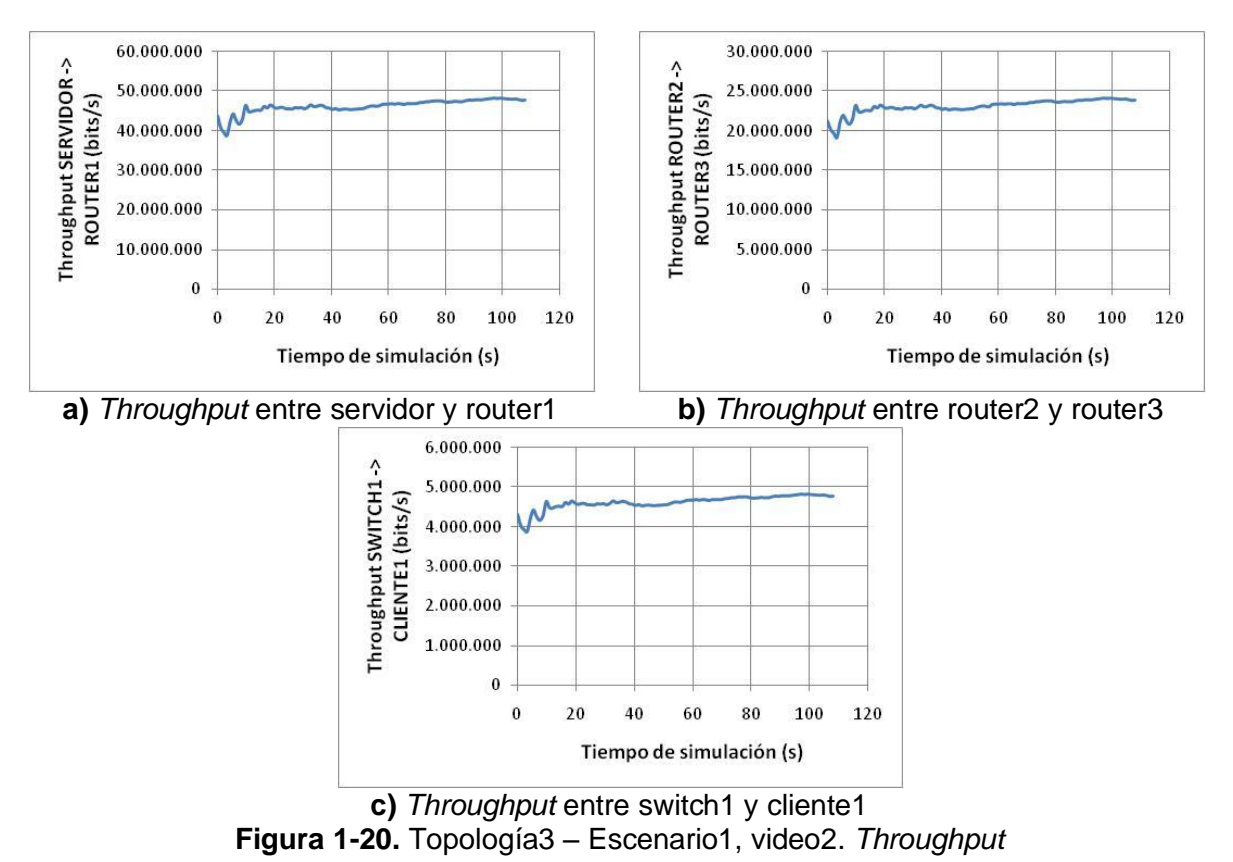

#### **1.3.2 Video 3**

A continuación se muestran los resultados obtenidos para los parámetros de rendimiento de red, para la simulación del video3 sobre la topología3 – escenario1.

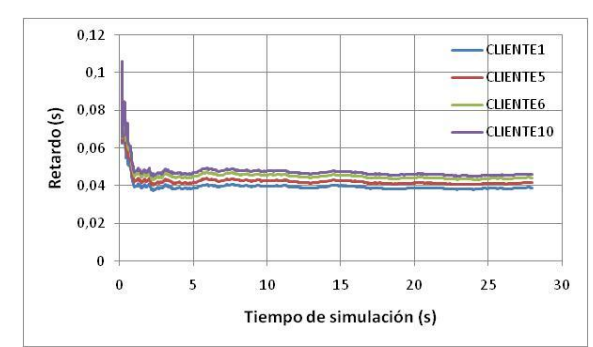

**Figura 1-21.** Topología3 – Escenario1, video3. Retardo

En la Figura 1-21 se observan los resultados obtenidos para el retardo de los clientes 1, 5, 6 y 10. Estos tienen valores promedio de aproximadamente 40ms para el cliente1, 42ms para el cliente5, 44ms para el cliente6 y 45ms para el cliente10. Estos retardos son mayores por aproximadamente 2,25ms en promedio, a los retardos encontrados para los mismos clientes, en la simulación del video3 sobre la topología2.

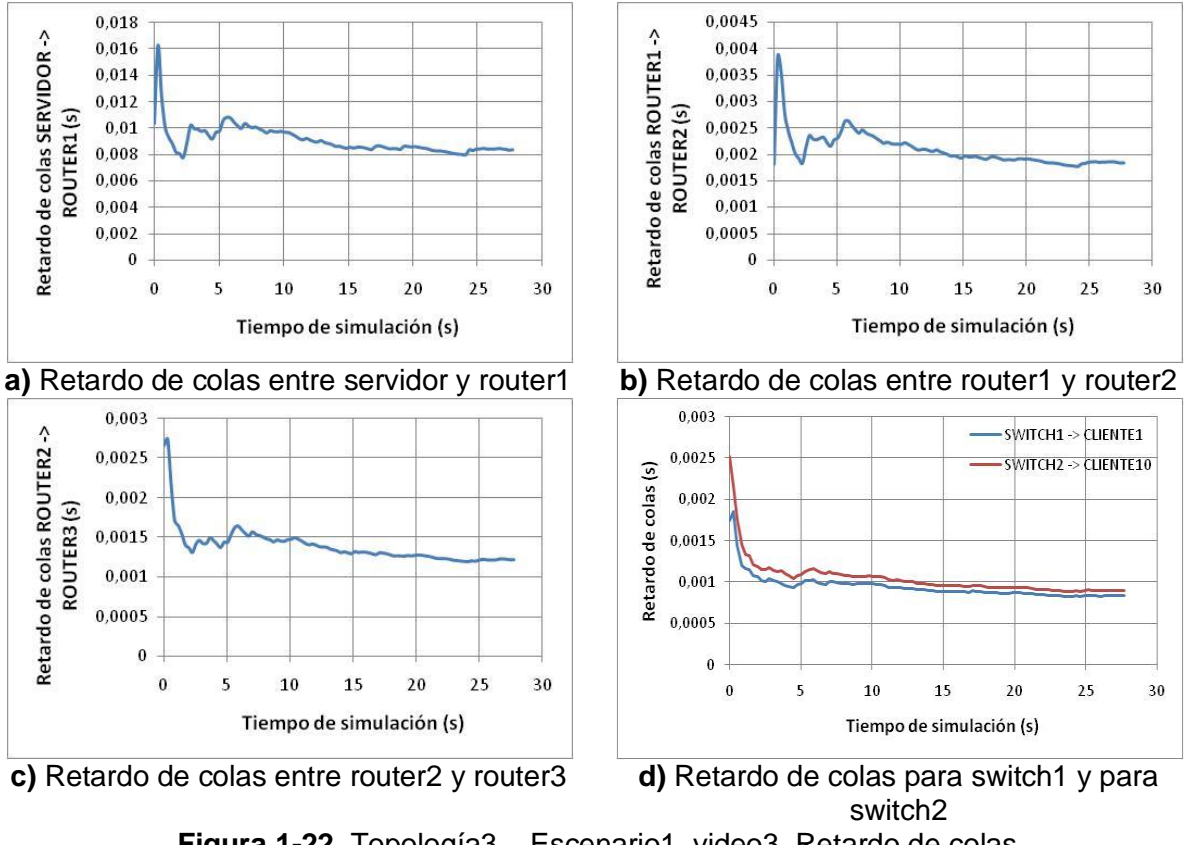

**Figura 1-22.** Topología3 – Escenario1, video3. Retardo de colas

La Figura 1-22 muestra los resultados obtenidos para el retardo de colas de ejecución entre servidor y router1, router1 y router2, router2 y router3, switch1 y cliente1, y switch2 y cliente10. Estos valores son en promedio, de aproximadamente 8,3ms entre servidor y router1, 1ms entre router1 y router2, 1,3ms entre router2 y router3, 0,9ms entre switch1 y cliente1, y 1ms entre switch2 y cliente10. Se aprecia que estos resultados son casi idénticos para los obtenidos en la topología2 para el mismo video, para los enlaces servidor y router1, switch1 y cliente1, y switch2 y cliente10.

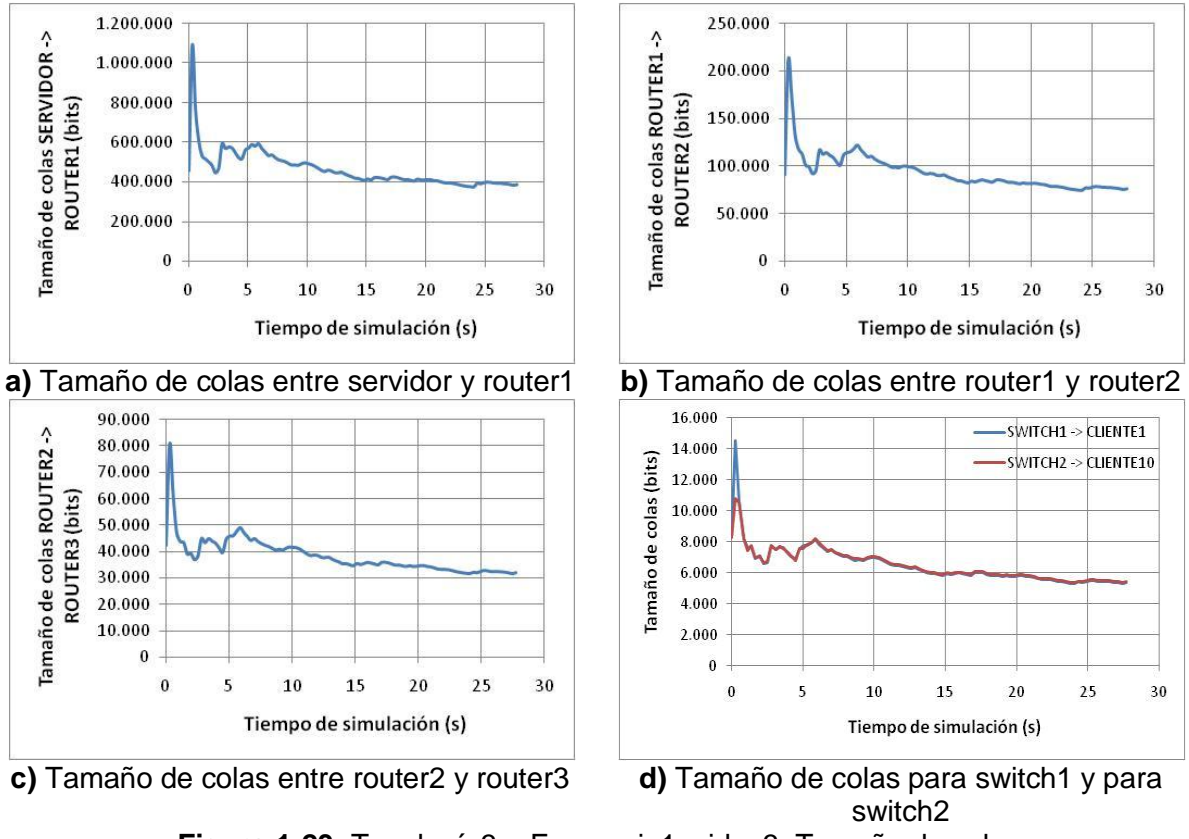

**Figura 1-23.** Topología3 – Escenario1, video3. Tamaño de colas

En la Figura 1-23 se muestran los resultados obtenidos para el tamaño de colas de ejecución entre servidor y router1, router1 y router2, router2 y router3, switch1 y cliente1, y switch2 y cliente10. Los valores promedio para estos resultados son de aproximadamente 500Kbits entre servidor y router1, 100Kbits entre router1 y router2, 40Kbits entre router2 y router3, y 6,5Kbits para los enlaces de switch1 y cliente1, y de switch2 y cliente10.

Para terminar con el análisis de resultados del video3, en la Figura 1-24 se muestran los resultados obtenidos para el *throughput* entre servidor y router1, router2 y router3, y switch1 y cliente1. Como se puede apreciar, al igual que para el video2, estos resultados son idénticos a los obtenidos para el video3 simulado sobre la topología 2.

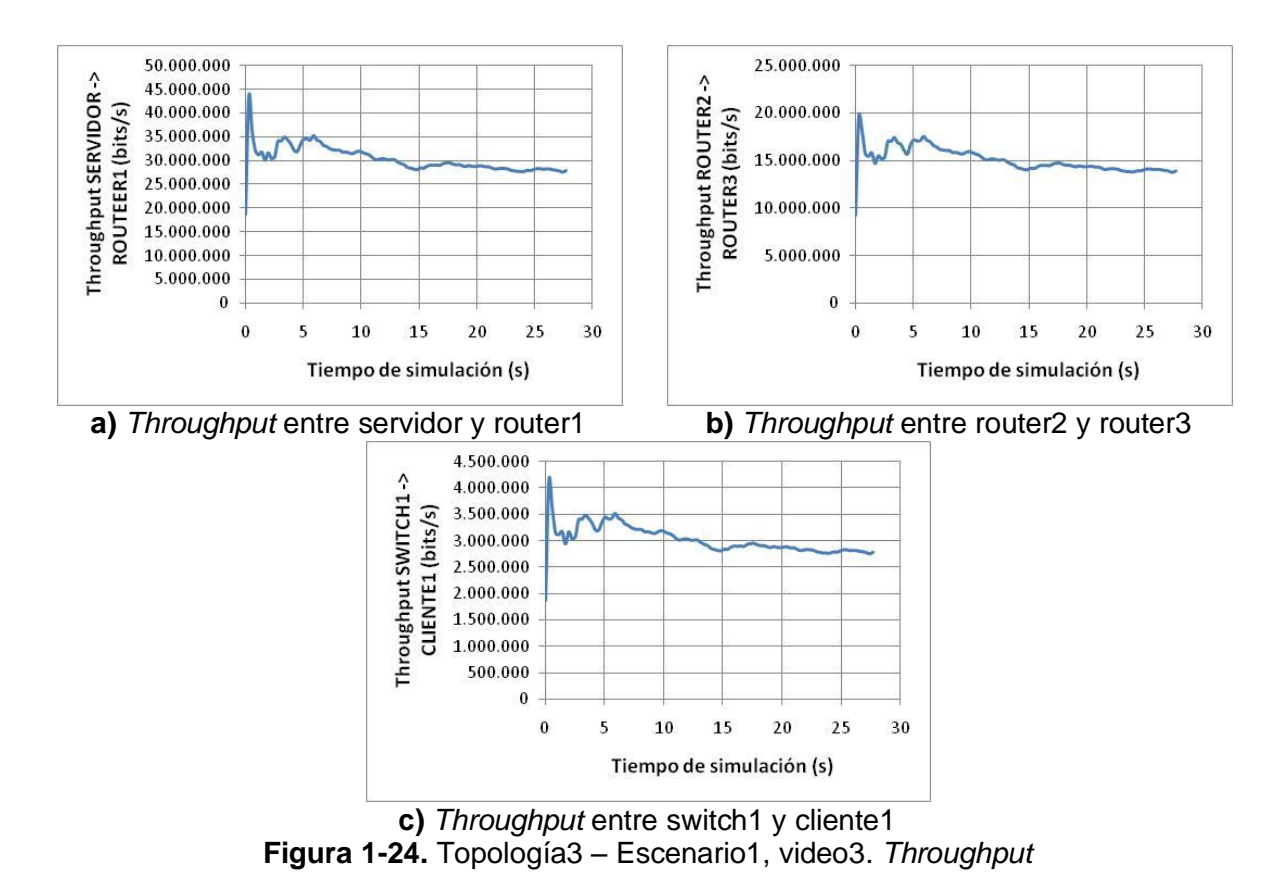

# **1.4 TOPOLOGÍA 3 – ESCENARIO 2**

#### **1.4.1 Video 2**

A continuación se muestran las gráficas de los resultados obtenidos para los parámetros de rendimiento de red para la simulación del video2 sobre la topología3 – escenario2.

La gráfica 1-25 muestra los retardos obtenidos para los clientes 1, 10, 11 y 20. Estos valores son en promedio, de aproximadamente 250ms para el cliente1, 260ms para el cliente10, 270ms para el cliente11 y 280ms para el cliente20. Como se puede apreciar, estos valores están por encima del requerimiento mínimo de 200ms para una red LAN. También se puede observar que los clientes no tienen el mismo retardo, lo cual indica que no hubo una saturación completa por parte del servidor.

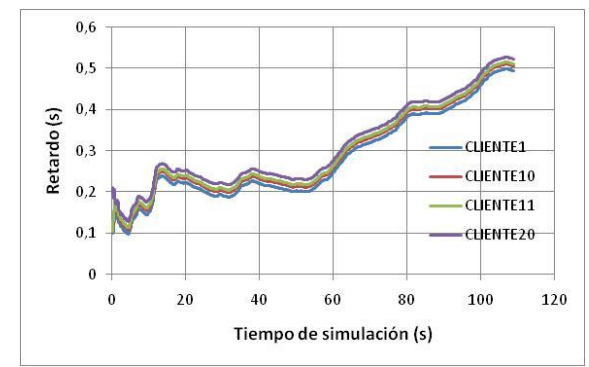

**Figura 1-25.** Topología3 – Escenario2, video2. Retardo

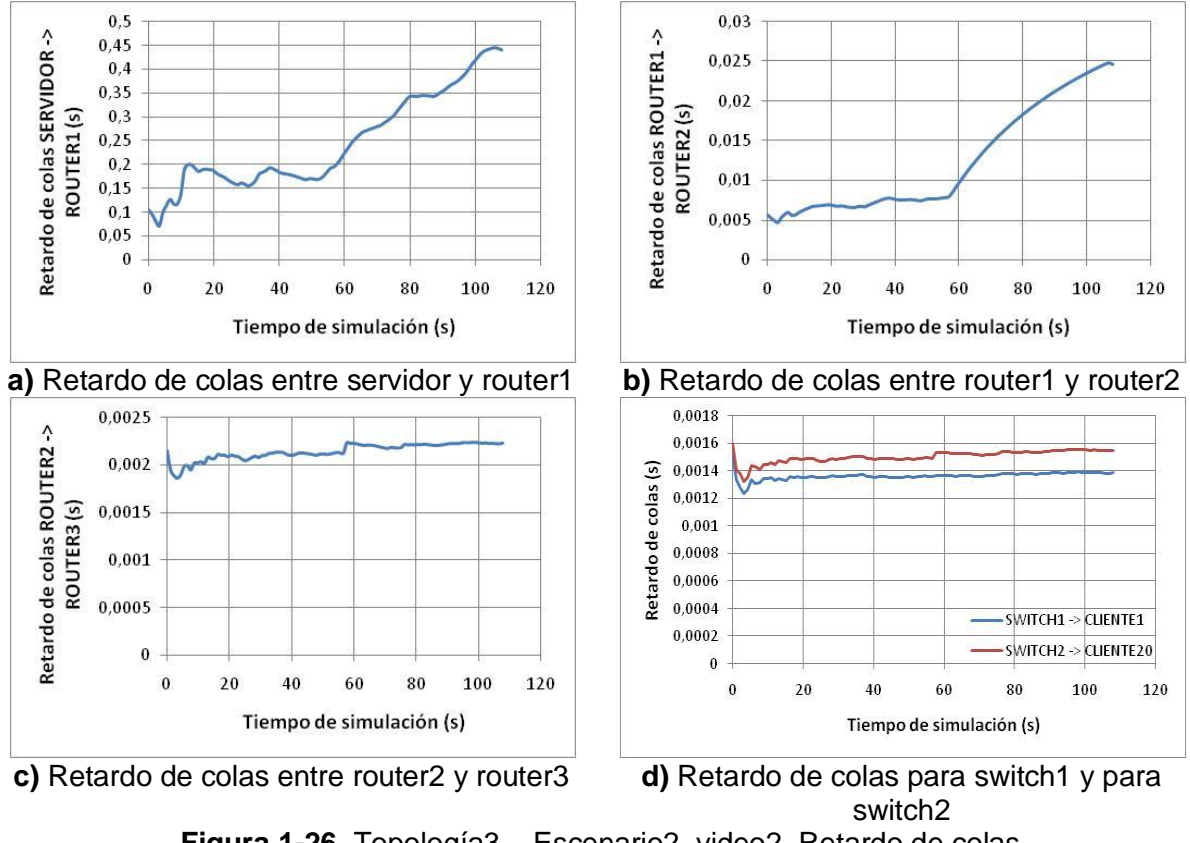

**Figura 1-26.** Topología3 – Escenario2, video2. Retardo de colas

En la Figura 1-26 se muestran los resultados obtenidos para los retardos de colas de ejecución entre servidor y router1, router1 y router2, router2 y router3, switch1 y cliente1, y switch2 y cliente20. Los valores promedio de estos resultados son de aproximadamente 270ms entre servidor y router1, 15ms entre router1 y router2, 2,2ms entre router2 y router3, 1,28ms entre switch1 y cliente1, y 1,5ms entre switch2 y cliente20. Estos valores disminuyen a medida que se avanza en la red.

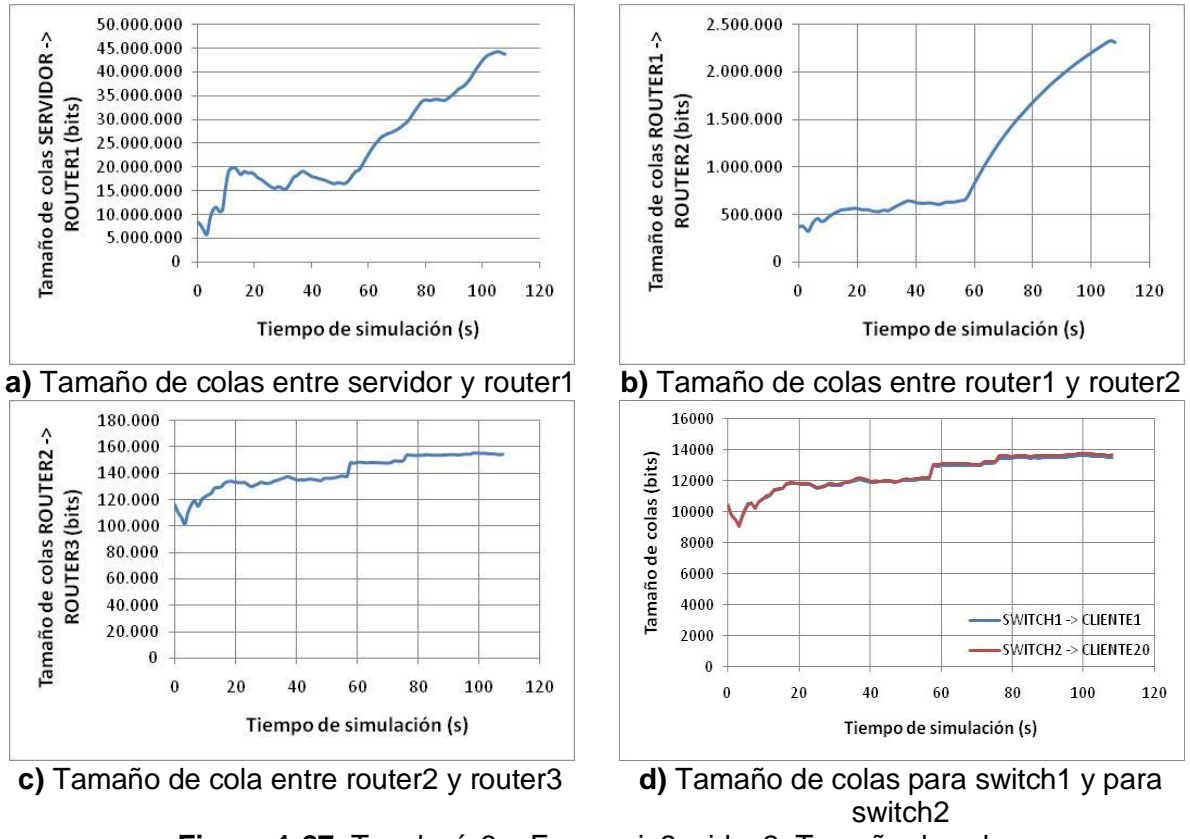

**Figura 1-27.** Topología3 – Escenario2, video2. Tamaño de colas

La Figura 1-27 muestra los resultados para el tamaño de colas de ejecución entre servidor y router1, router1 y router2, router2 y router3, switch1 y cliente1, y switch2 y cliente20. Los valores para estos datos son en promedio de aproximadamente 25Mbits entre servidor y router1, 1,3Mbits entre router1 y router2, 140Kbits entre router2 y router3, y 12Kbits para los enlaces de switch1 y cliente1, y de switch2 y cliente20.

Para terminar con los resultados del video2, se muestra en la Figura 1-28 los resultados del *throughput* entre servidor y router1, router2 y router3, y switch1 y cliente1. Como se puede observar, el servidor no se saturó completamente, llegando a tener un *throughput* promedio de aproximadamente 88Mbps, de tal manera que los enlaces para router2 y router3, y para switch1 y cliente1 presentan la totalidad del *throughput* esperado teniendo en cuenta la tasa de bit del video2, la cual está descrita en el apartado 3.3.4.2 de la monografía.

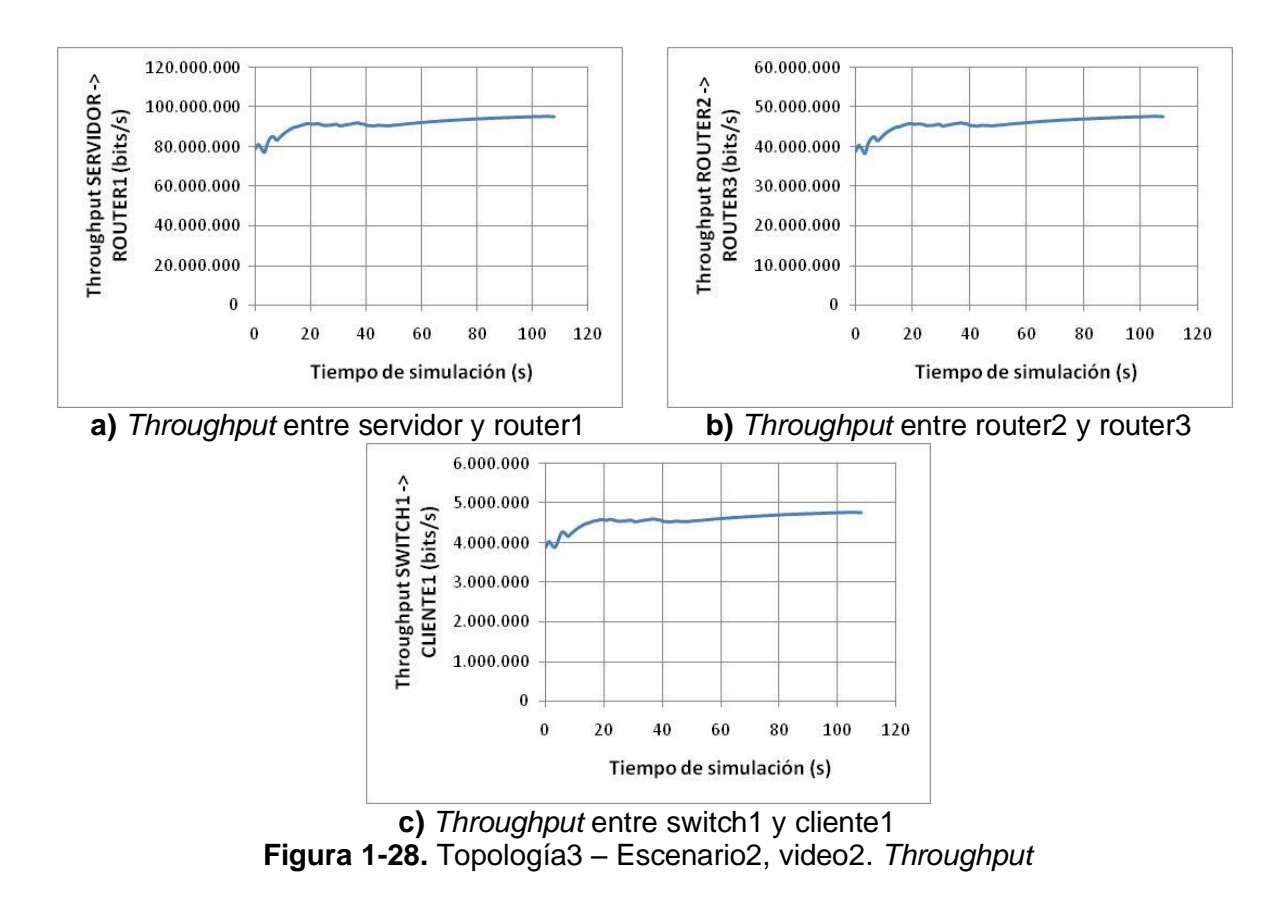

#### **1.4.2 Video 3**

A continuación se muestran los resultados obtenidos para los parámetros de rendimiento de red, para la simulación del video3 sobre la topología3 – escenario2.

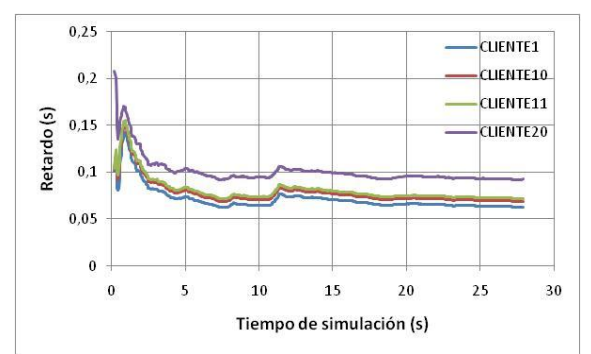

**Figura 1-29.** Topología3 – Escenario2, video3. Retardo

La Figura 1-29 muestra los resultados para los retardos de los clientes 1, 10, 11 y 20. Como se puede observar, estos retardos son perceptiblemente más altos que los que se obtuvieron para este mismo video en las otras topologías. Los valores de estos retardos en promedio son de aproximadamente 70ms para el cliente1, 75ms par el cliente10, 78ms para el cliente11 y 100ms para el cliente20. A pesar de ser mayores que para las otras topologías,

los retardos obtenidos para el video3 sobre la topología3 – escenario2 están por debajo de los 200ms, por lo que pueden ser aceptables para una correcta transmisión del video.

También se puede ver en la Figura 1-29, que a diferencia de lo ocurrido para el video2, en el video3 los retardos no presentan un comportamiento ascendente, sino que tienden a estabilizarse.

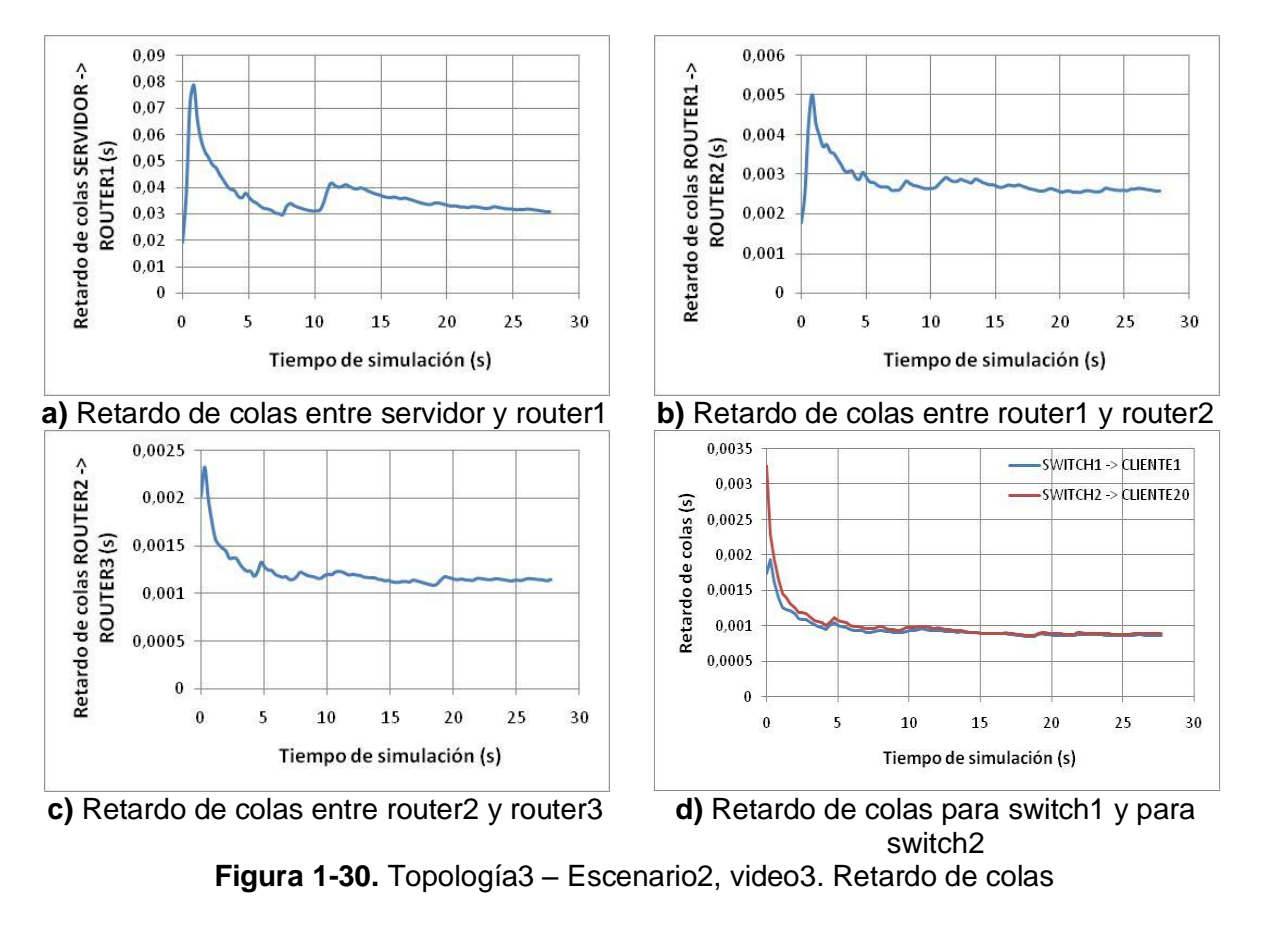

La Figura 1-30 muestra los resultados obtenidos para el retardo de colas de ejecución entre servidor y router1, router1 y router2, router2 y router3, switch1 y cliente1, y switch2 y cliente20. Los valores promedios para estos datos son de aproximadamente 40ms entre servidor y router1, 2,8ms entre router1 y router2, 1,3ms entre router2 y router3, y 1ms para los enlaces de switch1 y cliente1, y de switch2 y cliente20. Al igual que para el video2, el retardo de colas de ejecución es grande entre servidor y router1, y disminuye a medida que se avanza en la red. Para los enlaces de switch1 y cliente1, y de switch2 y cliente20, los valores son iguales a los obtenidos en la topología3 – escenario1, para los enlaces de switch1 y cliente1, y de switch2 y cliente10 respectivamente.

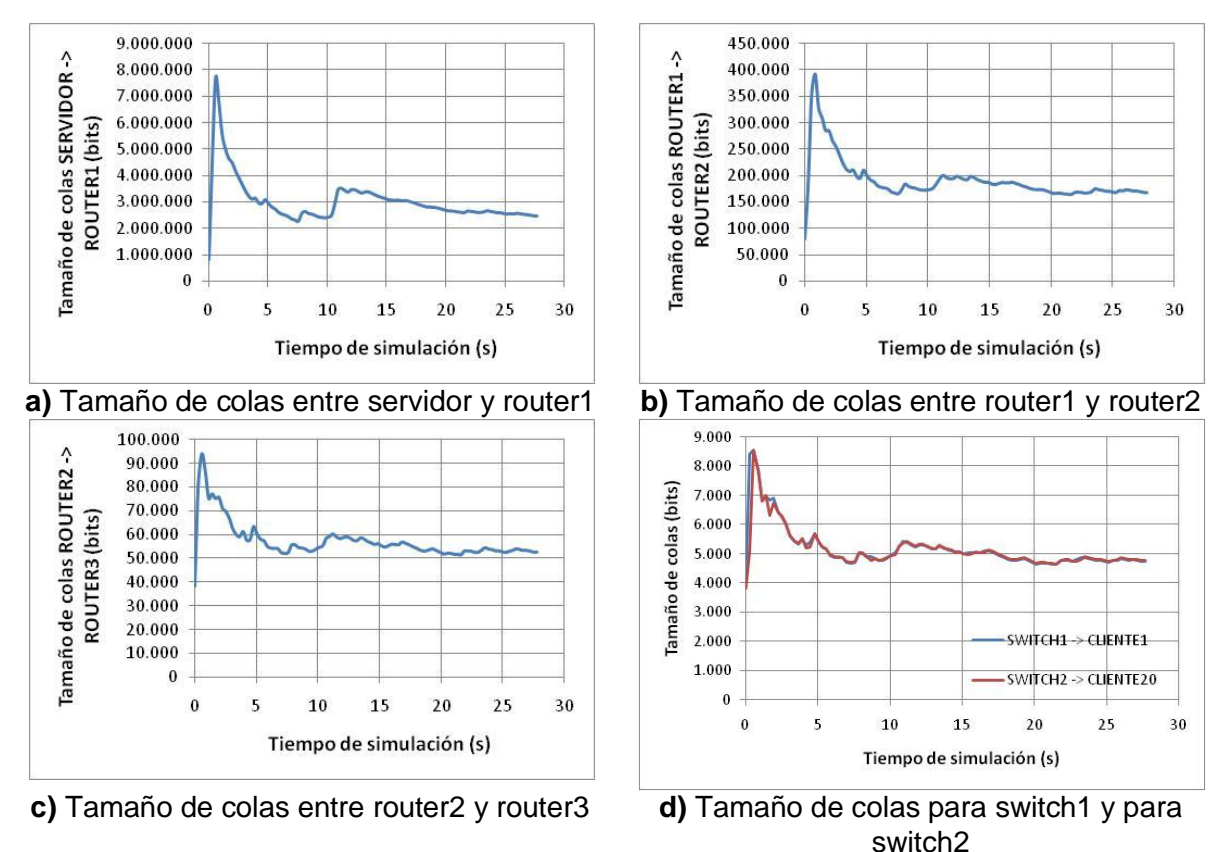

**Figura 1-31.** Topología3 – Escenario2, video3. Tamaño de colas

La Figura 1-31 muestra los resultados del tamaño de las colas de ejecución entre servidor y router1, router1 y router2, router2 y router3, switch1 y cliente1, y switch2 y cliente20. Se puede apreciar que los valores de estos resultados son en promedio, aproximadamente de 3Mbits entre servidor y router1, 200Kbits entre router1 y router2, 40Kbits entre router2 y router3, y 5,5Kbits para los enlaces de switch1 y cliente1, y switch2 y cliente20.

La Figura 1-32 muestra los resultados obtenidos para el *throughput* entre servidor y router1, router2 y router3, y switch1 y cliente1. Estos valores son en promedio, de aproximadamente 56Mbps entre servidor y router1, 28Mbps entre router2 y router3, y 2,8Mbps entre switch1 y cliente1.

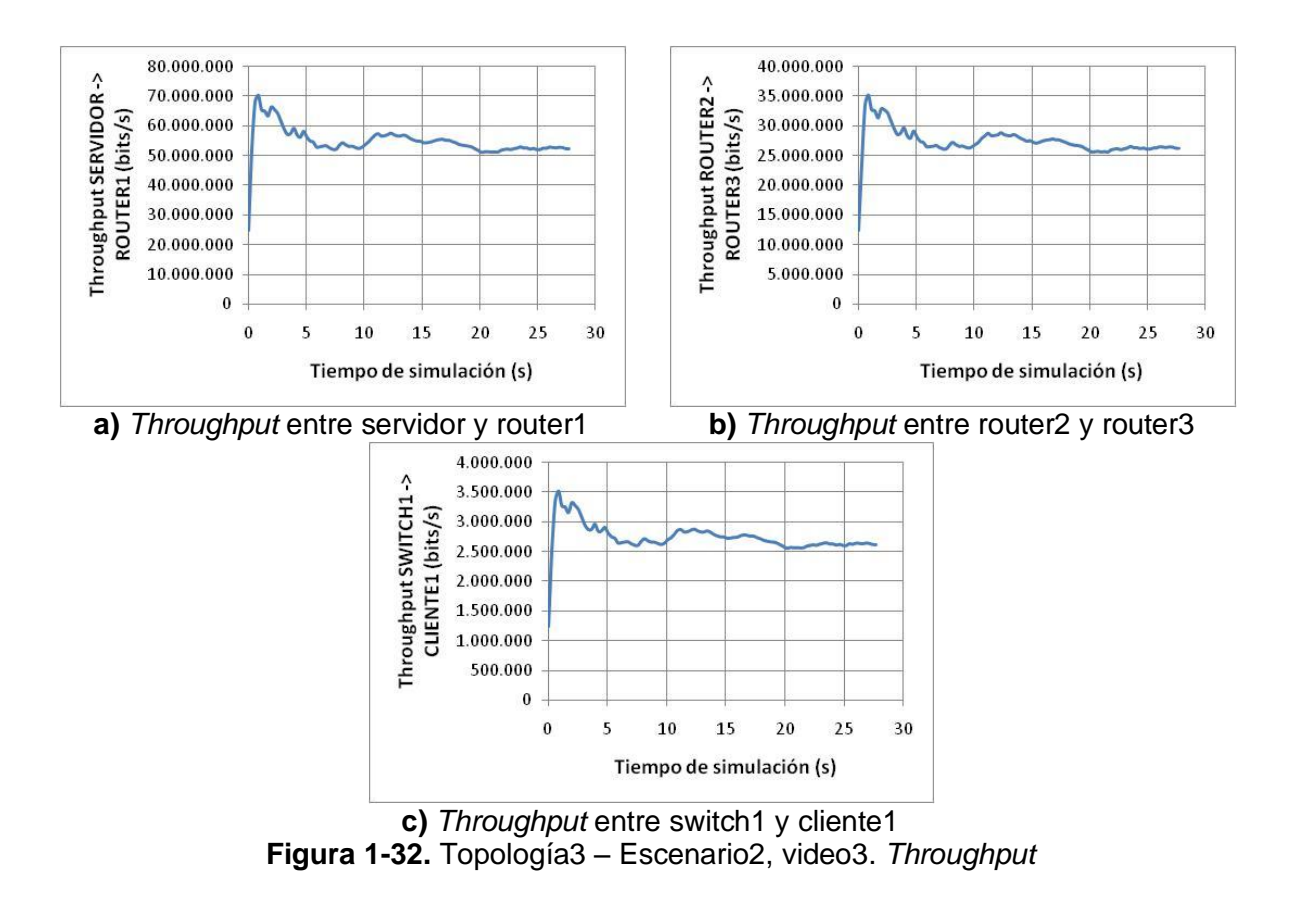

### **2 ns-3**

Debido a las limitaciones técnicas del simulador de redes ns-3, no fue posible obtener los resultados para los parámetros de retardo y tamaño de colas de ejecución. De tal manera que los parámetros a medir con ns-3 son pérdida de paquetes, retardo y *throughput*.

#### **Toma de datos con** *FlowMonitor*

Las estadísticas que se obtienen por medio de *FlowMonitor* son valores totales a lo largo de la simulación. Estos son, totales de bytes transmitidos y recibidos, totales de paquetes transmitidos y recibidos, y también de paquetes perdidos. La Figura 2-1 muestra la configuración de estas estadísticas.

|  | std::cout << " Tx Bytes: " << st.txBytes << std::endl:         |
|--|----------------------------------------------------------------|
|  | std::cout << " Rx Bytes: " << st.rxBytes << std::endl;         |
|  | std::cout << " Tx Packets: " << st.txPackets << std::endl;     |
|  | std::cout << " Rx Packets: " << st.rxPackets << std::endl;     |
|  | std::cout << " Lost Packets: " << st.lostPackets << std::endl; |
|  |                                                                |

**Figura 2-1.** Configuración de estadísticas

Adicionalmente también se obtienen el retardo (*delay*) y el *throughput* como valor promedio. La Figura 2-2 muestra la configuración de estos parámetros.

std::cout << " Mean{Delay}: " << (st.delaySum.GetSeconds() / st.rxPackets) << std::endl;<br>std::cout << " Throughput: " << st.rxBytes \* 8.0 / (st.timeLastRxPacket.GetSeconds() - st.timeFirstTxPacket.GetSeconds<br>())<< " Mbps\n

#### **Figura 2-2.** Valor medio de *delay* y *throughput*

La Figura 2-3 muestra las líneas de código que crean el monitor de flujo y se lo instala en la red previamente creada.

> Ptr<FlowMonitor> monitor; FlowMonitorHelper flowmon\_helper; flowmon helper.SetMonitorAttribute("StartTime", TimeValue(Seconds(1)));  $monitor = flowmon_helper. InstallAll();$ **Figura 2-3.** Creación de *FlowMonitor*

#### **Obtención de Graficas de** *throughput* **con** *TraceSources***,** *TraceSinks* **y** *GnuPlot*

El *throughput* puede obtenerse conociendo tres parámetros. El primero es el tiempo en que se transmitió el primer paquete, el segundo el tiempo que se recibió el último paquete y el tercero el número de paquetes recibidos. Para lo construir la grafica de *throughput*, se muestrea el *throughput* en la red cada vez que hay un arribo, así los valores se almacenan y se grafican más tarde con la ayuda de *Gnuplot*.

En el dispositivo de red existen dos *TraceSources* que son de utilidad para obtener el *throughput* por medio de muestras.

La Figura 2-4 muestra el código utilizado para poder medir el *throughput* en la red. *PhyTxBegin* hace un llamado a la función *PrimerPaquete* (*TraceSink*) cada vez que un paquete se transmita por el canal. Así esta función registra el tiempo en que el primer paquete se transmite. *PhyRxEnd* hace un llamado a la función *UltimoPaquete* (*TraceSink*) cada vez que un paquete se recibe en el nodo cliente. Así esta función registra el tiempo en que un paquete es recibido y también registra la suma de paquetes recibidos hasta ese momento en el nodo cliente.

Las dos instrucciones siguientes registran el *throughput* por ejemplo entre un nodo switch a un nodo cliente conectado a este.

terminalDevices3.Get (1)->TraceConnectWithoutContext ("PhyTxBegin", MakeCallback (&PrimerPaquete)); switchDevices3.Get (1)->TraceConnectWithoutContext ("PhyRxEnd", MakeCallback (&UltimoPaquete));

**Figura 2-4.** Instalación de las fuentes de trazas

# **2.1 TOPOLOGÍA 1**

### **2.1.1 Video 1**

Las gráficas mostradas a continuación presentan los resultados para los parámetros de rendimiento de red al simular el video1 sobre la topología1.

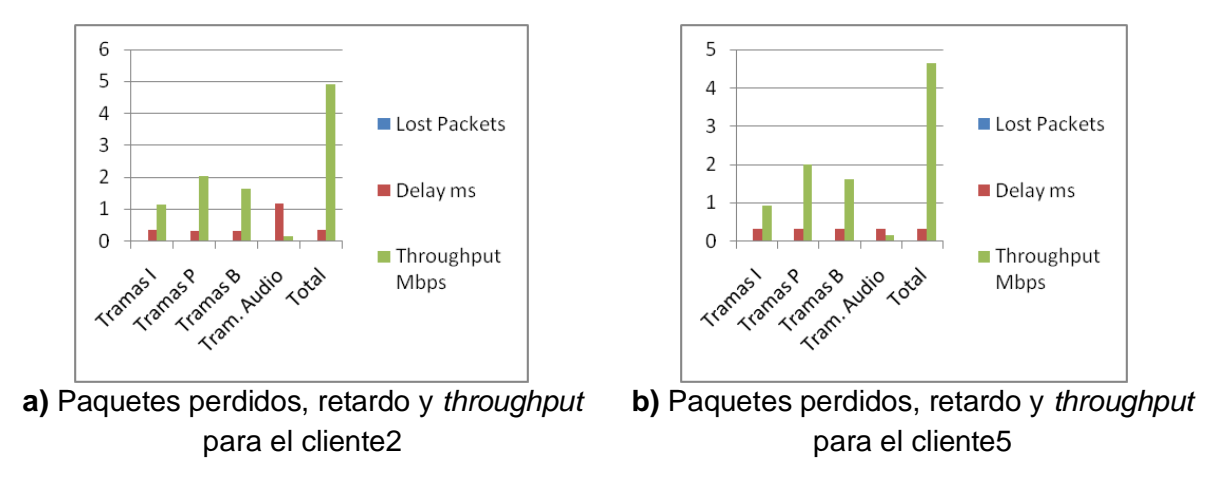

**Figura 2-5.** Topología1. Paquetes perdidos, retardo y *throughput*

La Figura 2-5 muestra los resultados obtenidos de pérdida de paquetes, retardo y *throughput* para los clientes 1 y 10. En ninguno de los clientes se presentó pérdida de paquetes. Los valores del retardo son de 0,33ms para el cliente2 y de 0,3ms para el cliente5. Teniendo en cuenta los resultados obtenidos para la sección 5.2.1.1, estos valores difieren bastante de lo encontrado con el simulador OPNET Modeler.

Además, se observa en la Figura 2-5 que el *throughput* entre el switch y el cliente2 tiene una media de 4,9Mbps y entre el switch y el cliente5tienen una media de 4,6Mbps.

Como se puede ver en la parte a) de la Figura 2-6, el *throughput* para el enlace entre el servidor y el switch es en promedio de 47,9Mbps. Estos valores de *throughput* son ligeramente menores a los que se obtuvieron al realizar la simulación en OPNET Modeler. Esto se debe principalmente a que, como se mencionó en el capítulo 4, para ns-3 se tuvo que utilizar FDPs distintas para algunas de las tramas, debido a que el simulador no soporta todas.

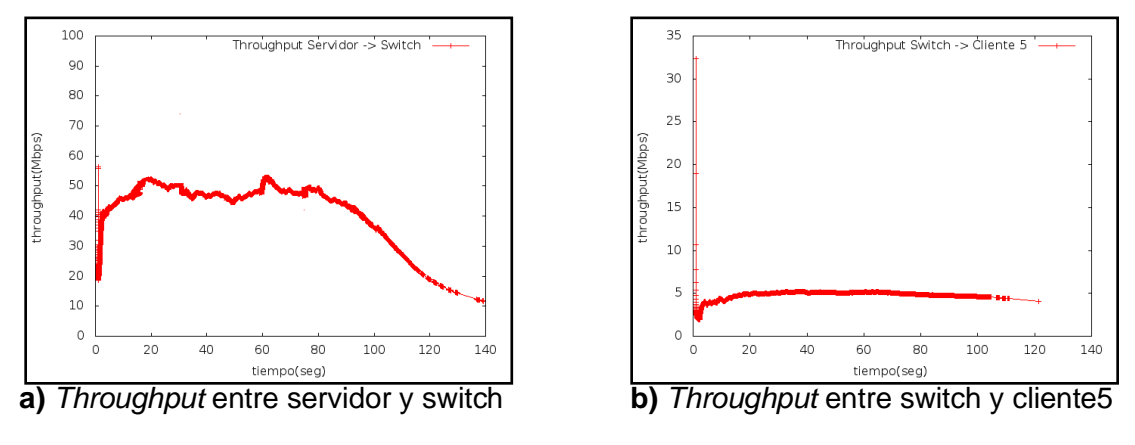

**Figura 2-6.** Topología1. *Throughput* ns-3

### **2.1.2 Video 2**

A continuación se muestran las gráficas de los resultados para los parámetros de rendimiento de red, para la simulación del video2 sobre la topología1.

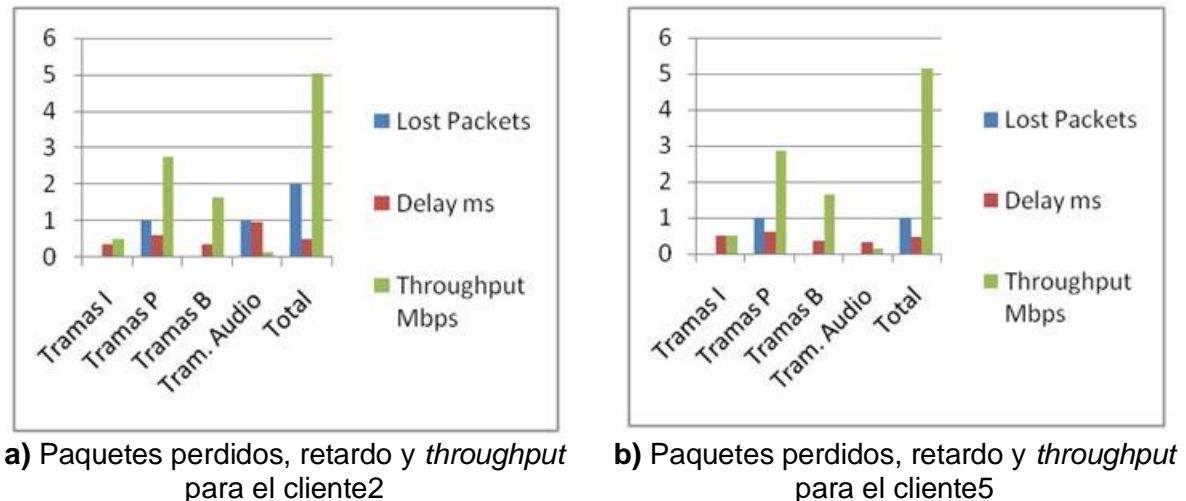

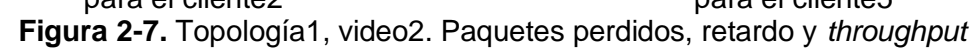

La Figura 2-7 muestra los resultados obtenidos para los parámetros de pérdida de paquetes, retardo y *throughput* para los clientes 2 y 5. Se puede observar que hubo dos paquetes perdidos para el cliente2 y uno para el cliente5. El retardo fue de alrededor de 0,5ms para el cliente2 y de 0,47ms para el cliente5. Se puede observar también que el *throughput* entre el servidor y el cliente2 tiene una media de 5Mbps, mientras que para el cliente5 es de 5,1Mbps.

En la Figura 2-8 se observa que el *throughput* entre el servidor y el switch es de aproximadamente 51Mbps.

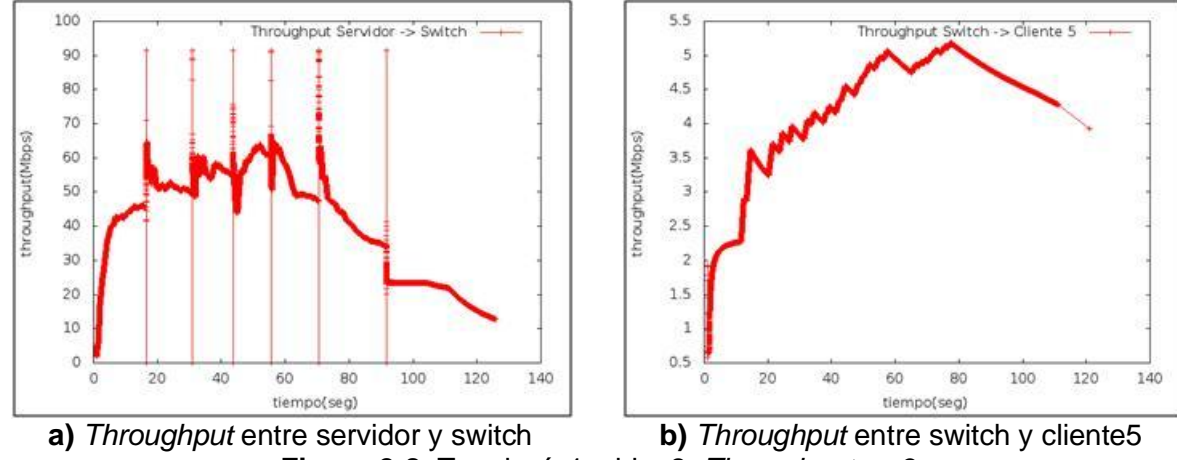

**Figura 2-8.** Topología1, video2. *Throughput* ns-3

### **2.1.3 Video 3**

A continuación se muestran las gráficas de los resultados obtenidos para los parámetros de rendimiento de red obtenidos para la simulación del video3 sobre la topología1.

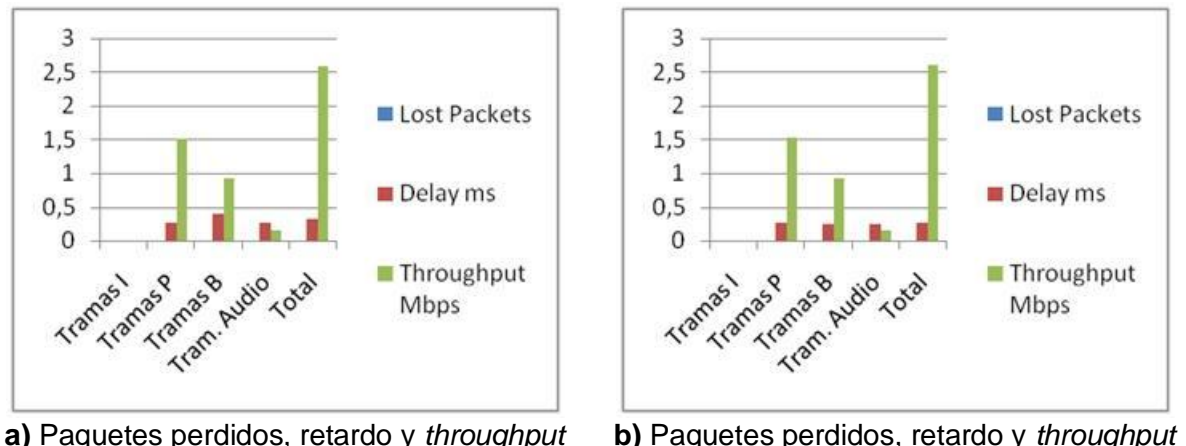

para el cliente2 para el cliente5 **Figura 2-9.** Topología1, video3. Paquetes perdidos, retardo y *throughput*

La Figura 2-9 muestra los resultados obtenidos para pérdida de paquetes, retardo y *throughput* para los clientes 2 y 5. No se presentó pérdida de paquetes para ninguno de los dos clientes. El retardo fue de 0,35ms para el cliente2 y de 0,25ms para el cliente5. También es posible apreciar que el *throughput* entre el servidor y el cliente2 tiene una media de 2,6 Mbps, al igual que para el cliente5.

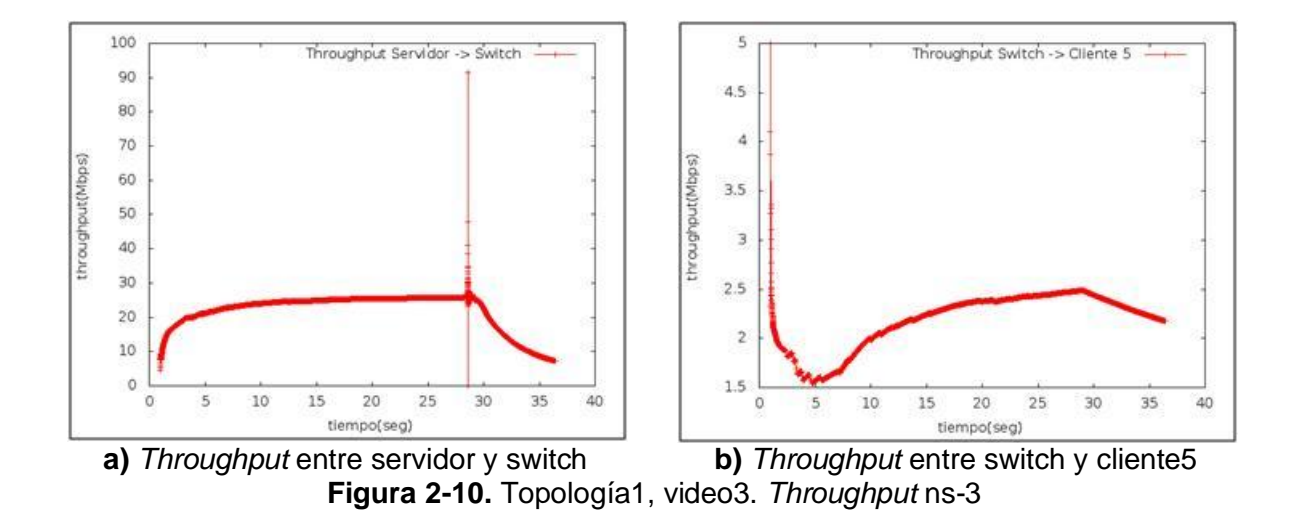

#### **Resumen de resultados para la topología 1**

En las Tablas 2-1 y 2-2, se han resumido los resultados obtenidos (valores aproximados) para los parámetros de rendimiento de red, de la simulación de cada video para la topología1. Los resultados gráficos de los videos 2 y 3 se encuentran en el Anexo B.

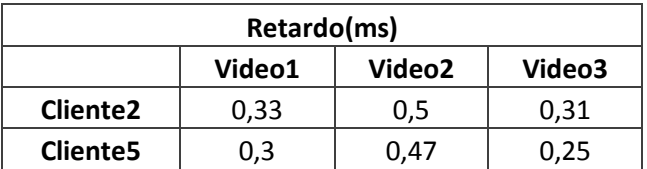

**Tabla 2-1.** Topología1. Valores promedio aproximados de retardo para los clientes 2 y 5

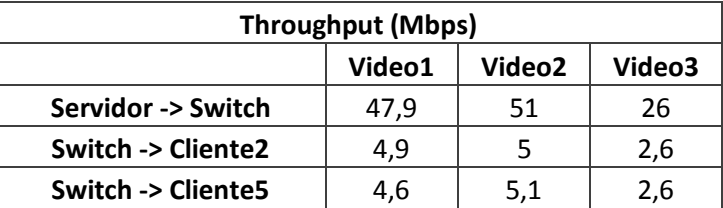

**Tabla 2-2.** Topología1. Valores promedio aproximados de *throughput* entre servidor y switch, switch y cliente2, y switch y cliente5

## **2.2 TOPOLOGÍA 2**

#### **2.2.1 Video 1**

A continuación se describen las gráficas obtenidas para los parámetros de rendimiento de red, para el video1 simulado sobre la topología2.

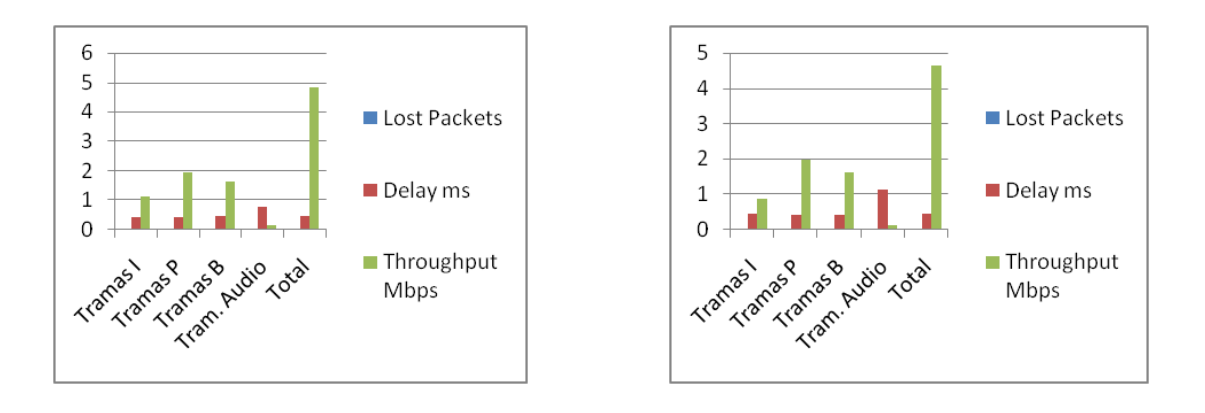

**a)** Paquetes perdidos, retardo y *throughput* para el cliente3

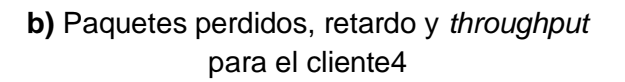

**Figura 2-11.** Topología2. Paquetes perdidos, retardo y *throughput*, clientes 3 y 4

La Figura 2-11 muestra las gráficas correspondientes a pérdida de paquetes, retardo y *throughput* para los clientes 3 y 4. Como se ve en esta, no se presento perdida de paquetes ni en el cliente3 ni en el cliente 4. El retardo se mantuvo alrededor de los 0,45ms para el cliente3, al igual que para el cliente4. El *throughput* entre el servidor y el cliente3 tiene una media de 4,9Mbps y entre el servidor y el cliente 4 tiene una media de 4,8Mbps.

La Figura 2-12 muestra las gráficas correspondientes a pérdida de paquetes, retardo y *throughput* para los clientes 7 y 9. Al igual que para los clientes 3 y 4, no se presentó pérdida de paquetes ni en el cliente7 ni en el cliente9. El retardo fue de alrededor de 0,45 milisegundos para el cliente7 y 0,47 milisegundos para el cliente9. El *throughput* entre el servidor y el cliente7 tiene una media de 4,6Mbps, y entre el servidor y el cliente9 tiene una media de 4,9Mbps.

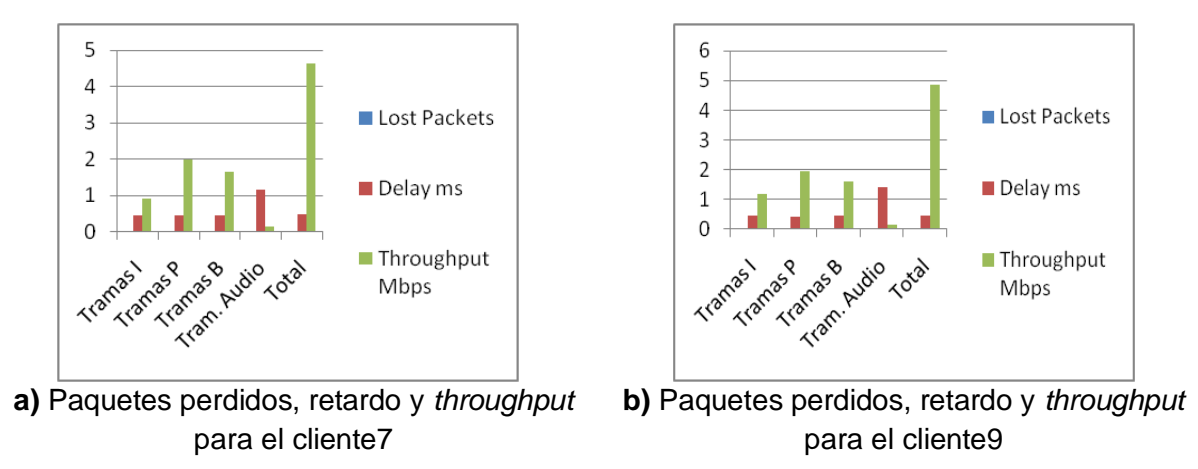

**Figura 2-12.** Topología2. Paquetes perdidos, retardo y *throughput*, clientes 7 y 9

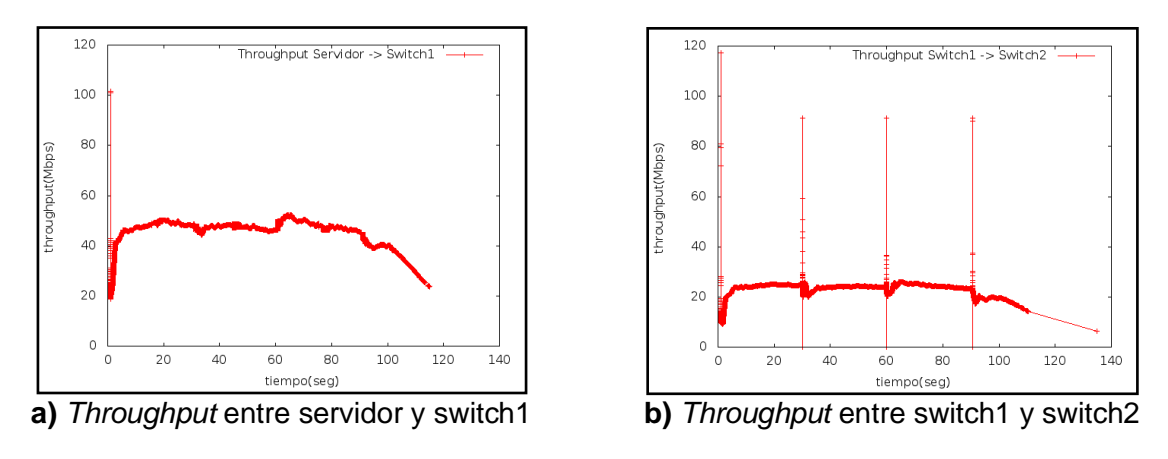

**Figura 2-13.** Topología2. *Throughput* ns-3

En la Figura 2-13 se puede observar que el valor promedio del *throughput* entre servidor y switch1 es de aproximadamente 25,8Mbps, y entre switch1 y switch2, de 13Mbps.

### **2.2.2 Video 2**

A continuación se muestran las gráficas de los resultados obtenidos para la simulación del video2 sobre la topología2.

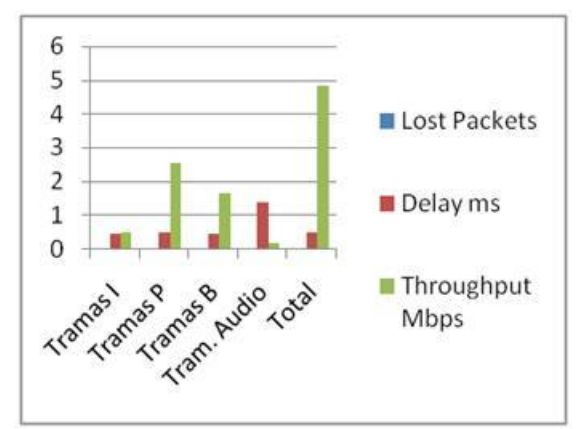

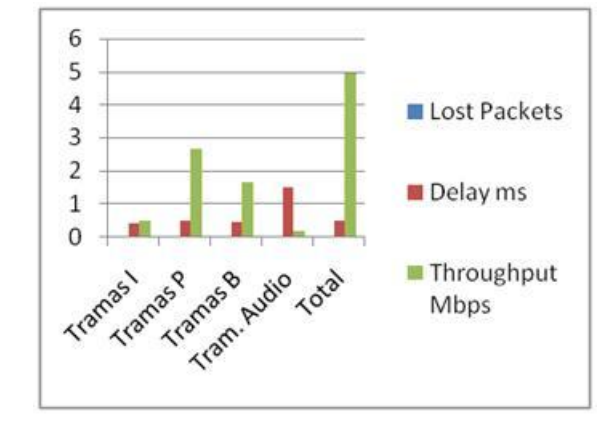

**a)** Paquetes perdidos, retardo y *throughput*  para el cliente3

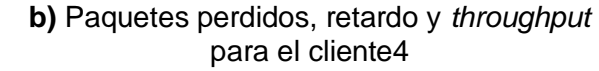

**Figura 2-14.** Topología2, video2. Paquetes perdidos, retardo y *throughput* para los clientes 3 y 4

La Figura 2-14 ilustra los resultados encontrados para pérdida de paquetes, retardo y *throughput* para los clientes 3 y 4. No se presento perdida de paquetes en ninguno de los clientes. El retardo se mantuvo alrededor de los 0,47ms para el cliente3 y 0,46 ms para el cliente4. El *throughput* entre el servidor y el cliente3 tiene una media de 4,83Mbps, y entre el servidor y el cliente4 tiene una media de 4,9Mbps.

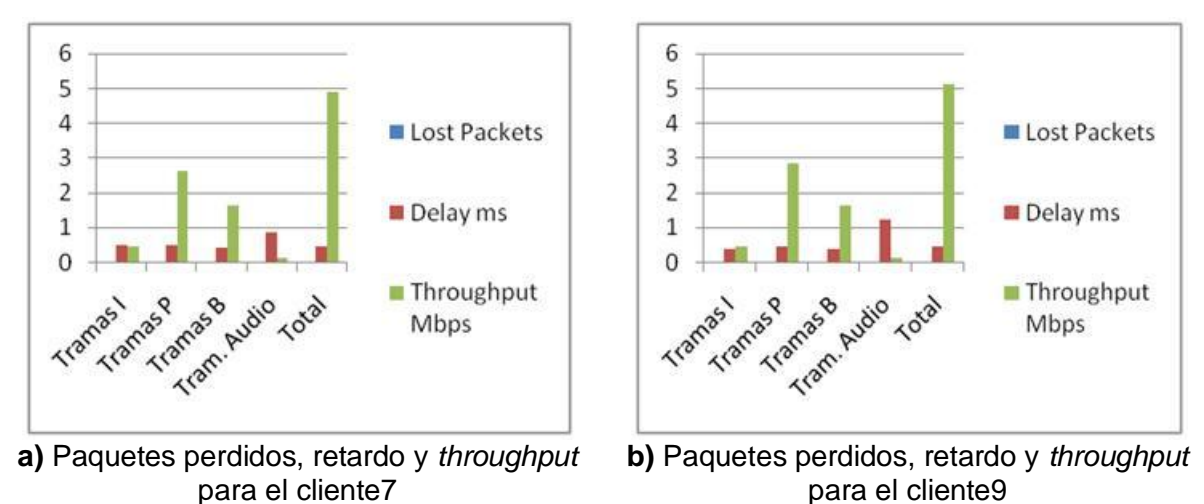

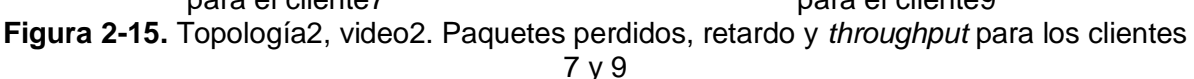

La Figura 2-15 presenta los resultados encontrados para pérdida de paquetes, retardo y *throughput* para los clientes 7 y 9. No se presento perdida de paquetes para ninguno de los dos clientes. El retardo fue de aproximadamente 0,48ms para el cliente7, y de 0,46ms para el cliente9. El *throughput* entre el servidor y el cliente7 es en promedio de 4,9Mbps y entre el servidor y el cliente9 de 5,1Mbps.

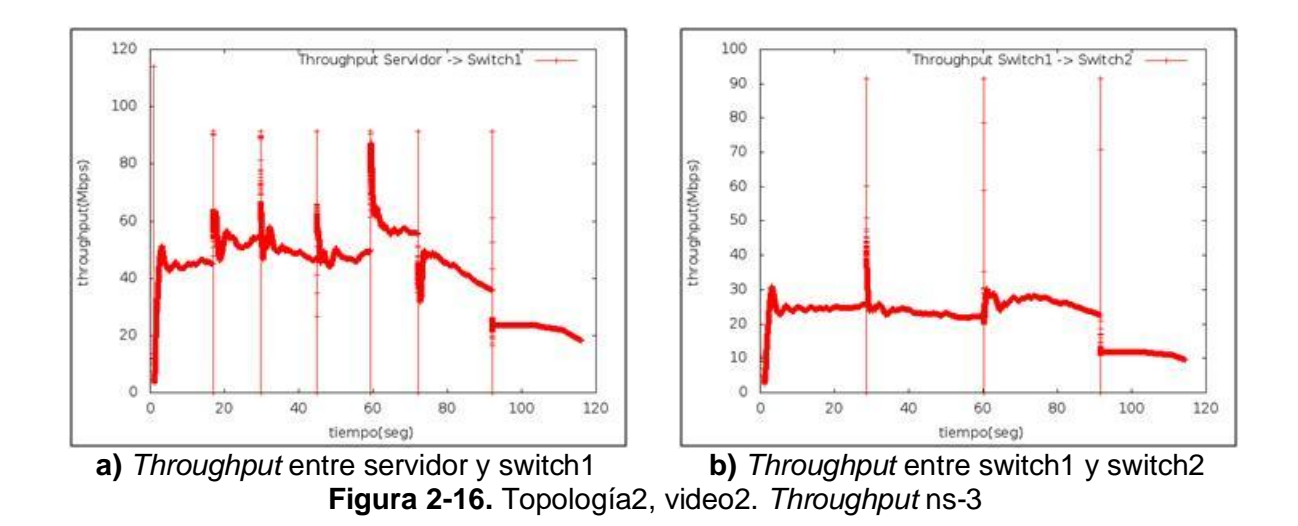

#### **2.2.3 Video 3**

A continuación se presentan las gráficas de los resultados para los parámetros de rendimiento de red, para la simulación del video3 sobre la topología2.

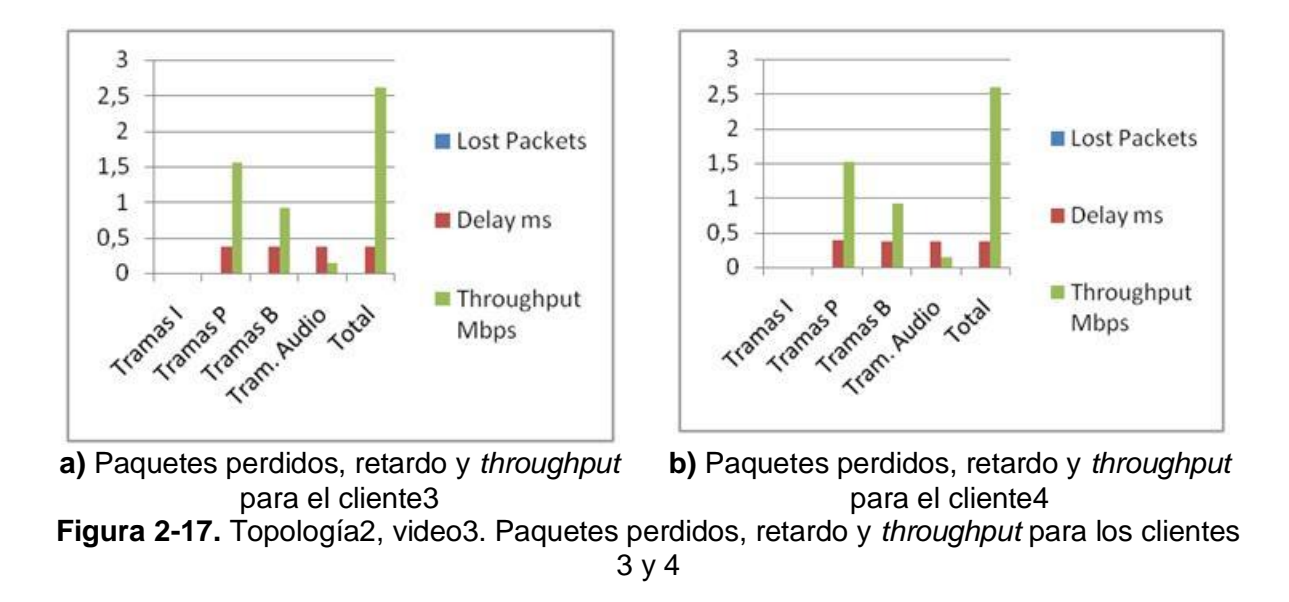

La Figura 2-17 ilustra los resultados encontrados para pérdida de paquetes, retardo y *throughput* para los clientes 3 y 4. Como se puede apreciar, no se presentó pérdida de paquetes en ninguno de los dos clientes. El retardo fue en promedio, de aproximadamente 0,37ms para el cliente3, y de 0,38ms para el cliente4. También se observa que el *throughput* entre el servidor y el cliente3 tiene una media de 2,6Mbps y entre el servidor y el cliente4 tiene una media de 2,6Mbps.

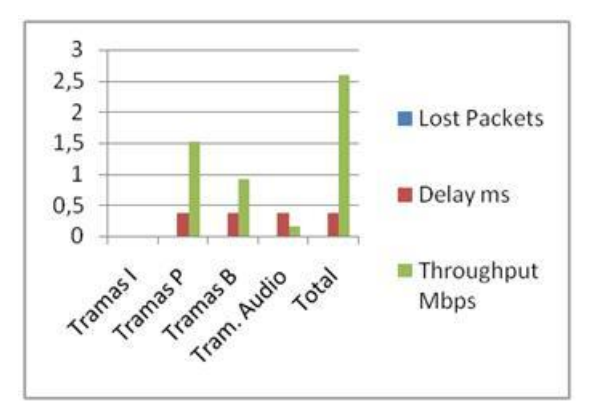

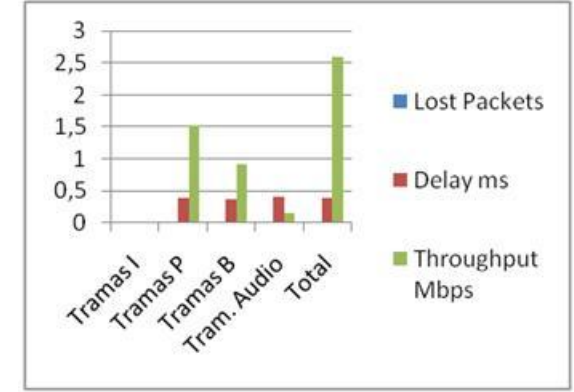

**a)** Paquetes perdidos, retardo y *throughput*  para el cliente7

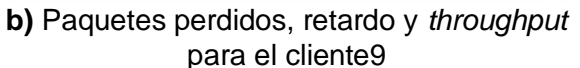

**Figura 2-18.** Topología2, video3. Paquetes perdidos, retardo y *throughput* para los clientes 7 y 9

La Figura 2-18 muestra los resultados obtenidos para pérdida de paquetes, retardo y *throughput* para los clientes 7 y 9. Como se puede ver, el retardo se mantuvo alrededor de los 0,37ms para el cliente7 y 0,38ms para el cliente 9. El *throughput* entre el servidor y el cliente7 es en promedio de 2,6Mbps y entre el servidor y el cliente9 de 2,6Mbps.

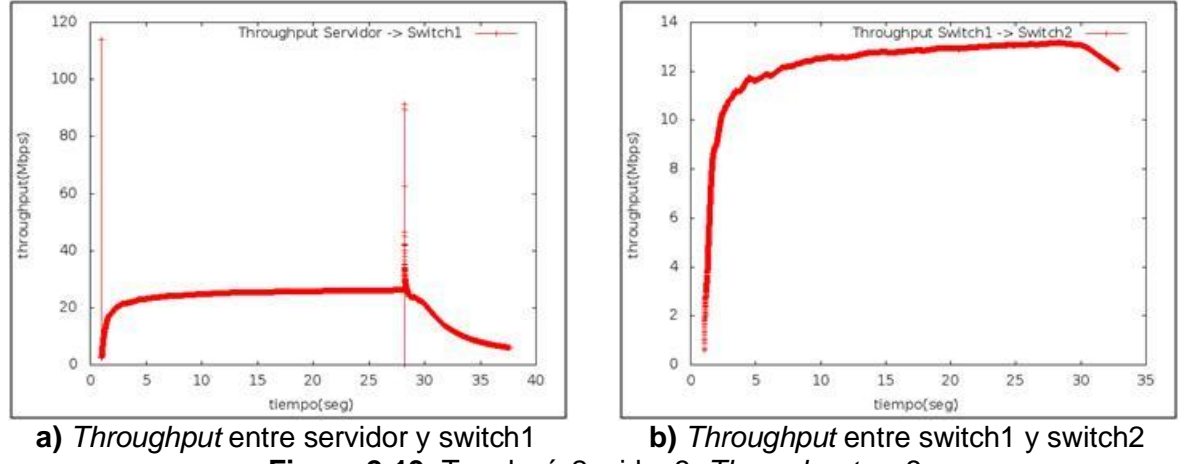

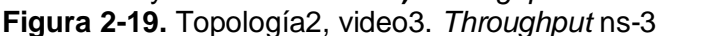

En la Figura 2-19 se puede observar que el valor promedio del *throughput* entre servidor y switch1 es de aproximadamente 25,8Mbps, y entre switch1 y switch2, de 13Mbps.

#### **Resumen de resultados para la topología 2**

En las Tablas 2-3 y 2-4, se han resumido los resultados obtenidos (valores aproximados) para los parámetros de rendimiento de red, de la simulación de cada video para la topología2. Los resultados gráficos de los videos 2 y 3 se encuentran en el Anexo B.

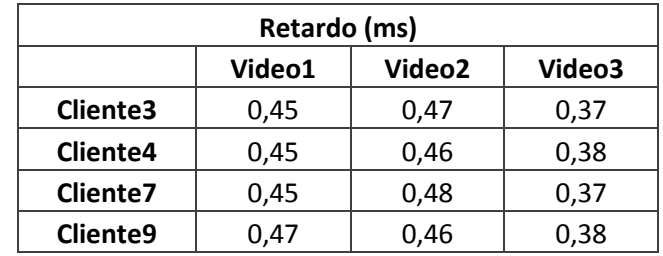

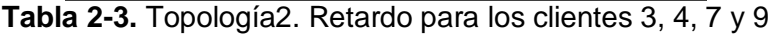

| <b>Throughput (Mbps)</b> |        |        |        |  |  |  |  |
|--------------------------|--------|--------|--------|--|--|--|--|
|                          | Video1 | Video2 | Video3 |  |  |  |  |
| Servidor -> Switch1      | 47,9   | 50,8   | 25,8   |  |  |  |  |
| Switch1 -> Switch2       | 23,6   | 25,8   | 13     |  |  |  |  |
| Switch2 -> Cliente3      | 4,9    | 4,83   | 2,6    |  |  |  |  |
| Switch2 -> Cliente4      | 4,8    | 4,9    | 2,6    |  |  |  |  |
| Switch3 -> Cliente7      | 4,6    | 4,9    | 2,6    |  |  |  |  |
| Switch3 -> Cliente9      | 4.9    | 5,1    | 2,6    |  |  |  |  |

**Tabla 2-4.** Topología2. *Throughput* entre servidor y switch1, switch1 y switch2, switch2 y cliente3, switch2 y cliente4, switch3 y cliente7, y switch3 y cliente9

## **2.3 TOPOLOGÍA 3 – ESCENARIO 1**

### **2.3.1 Video 1**

A continuación se describen las gráficas obtenidas para los parámetros de rendimiento de red, para el video1 simulado sobre la topología3 – escenario1.

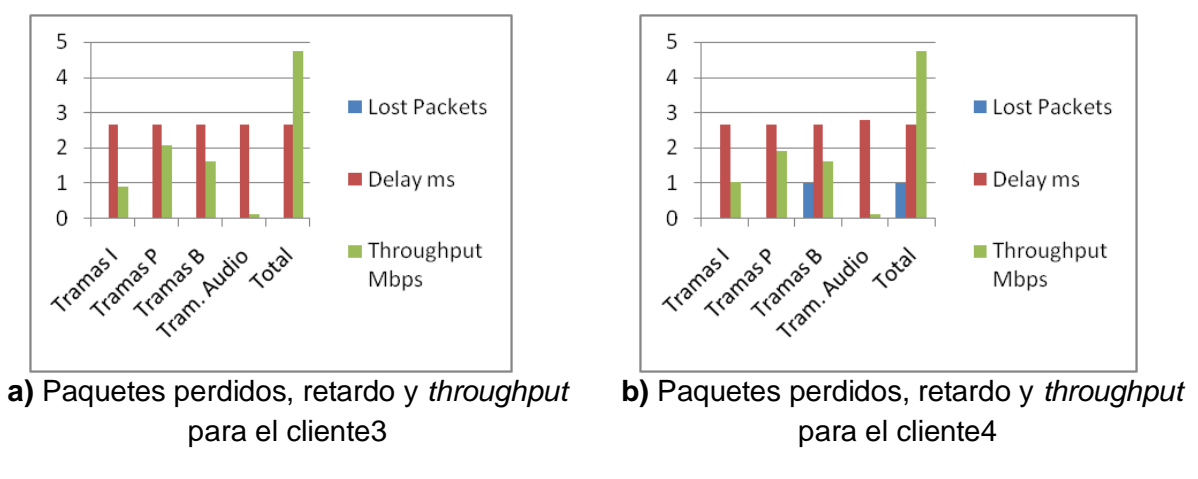

**Figura 2-20.** Topología3 – Escenario1. Paquetes perdidos, retardo y *throughput* clientes 3 y 4

Observando la Figura 2-20, se ve que no se presentó pérdida de paquetes en el cliente3 pero si se perdió 1 paquete en el cliente4. El retardo se mantuvo alrededor de 2,67ms para el cliente3 y 2,68ms para el cliente4. El *throughput* entre el servidor y el cliente3 es en promedio de 4,7Mbps, lo mismo que para el cliente4.

Se puede observar en la Figura 2-21, que se presentó pérdida de 1 paquete en el cliente7, mientras que en el cliente9 no se registró ningún paquete perdido. El retardo en promedio fue de 2,7ms para el cliente7, al igual que para el cliente 9. El *throughput* entre el servidor y el cliente7 es en promedio de aproximadamente 4,7Mbps, y entre el servidor y el cliente9 de 4,5Mbps.

En la Figura 2-22 se puede observar que el *throughput* entre servidor y router1 es de aproximadamente 47Mbps, mientras que entre router1 y router2 es de aproximadamente 23,7Mbps.

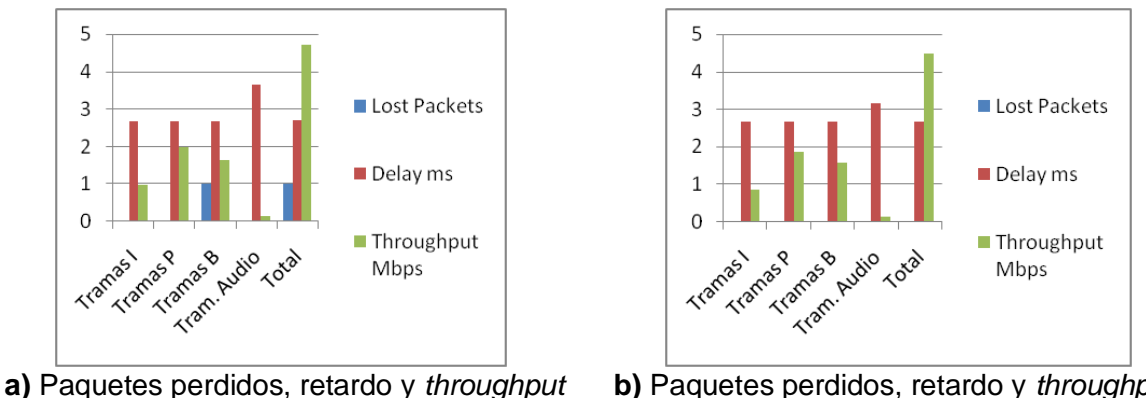

para el cliente7

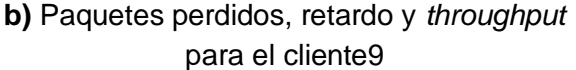

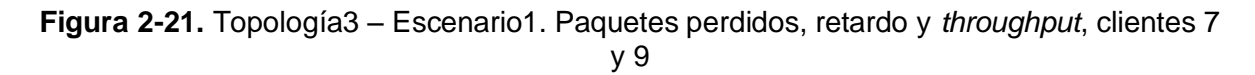

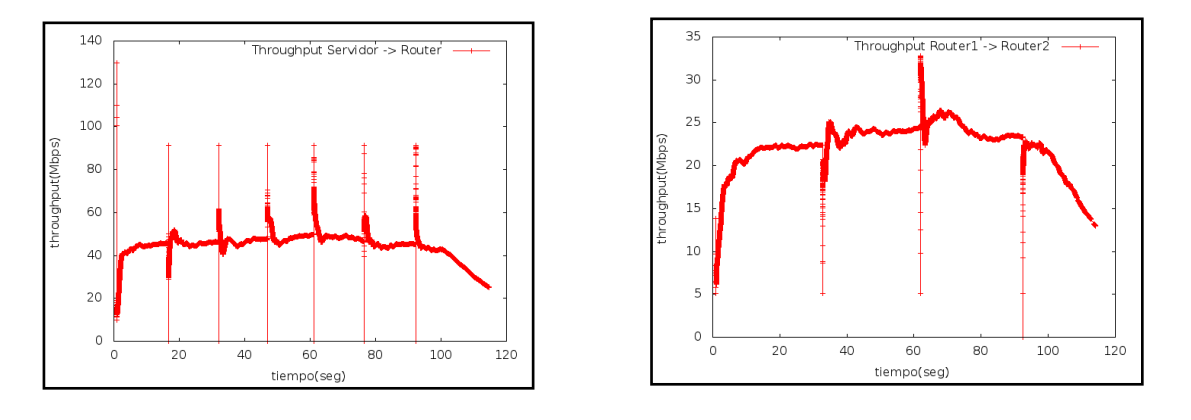

**a)** *Throughput* entre servidor y router1 **b)** *Throughput* entre router1 y router2

**Figura 2-22.** Topología3 – Escenario1. *Throughput* ns-3

### **2.3.2 Video 2**

A continuación se muestran las gráficas de los resultados obtenidos para los parámetros de rendimiento de red, para la simulación del video2 sobre la topología3 – escenario1.

En la Figura 2-23 se observan los valores para pérdida de paquetes, retardo y *throughput* para los clientes 3 y 4. Se puede ver que no se presentó pérdida de paquetes en ninguno de los dos clientes. También se observa que el retardo promedio fue de 2,67ms para el cliente3 y de 2,68 para el cliente4. Por otro lado, el *throughput* fue en promedio de 4,6Mbps para el cliente3 y 5,5Mbps para el cliente4.

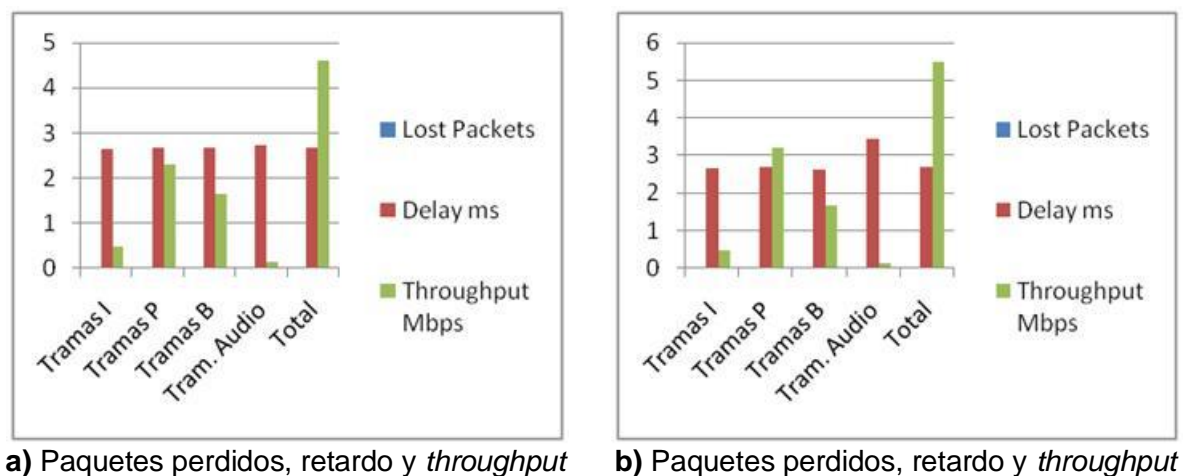

para el cliente3 para el cliente4 **Figura 2-23.** Topología3 – Escenario1, video2. Paquetes perdidos, retardo y *throughput* para los clientes 3 y 4

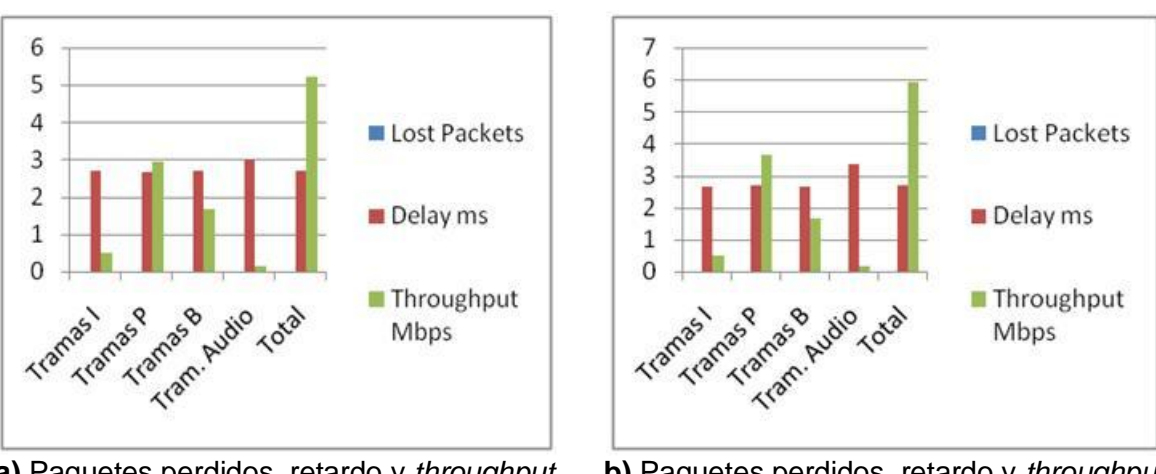

**a)** Paquetes perdidos, retardo y *throughput*  para el cliente7 **b)** Paquetes perdidos, retardo y *throughput*  para el cliente9 **Figura 2-24.** Topología3 – Escenario1, video2. Paquetes perdidos, retardo y *throughput* para los clientes 7 y 9

La Figura 2-24 muestra los valores de pérdida de paquetes, retardo y *throughput* para los clientes 7 y 9. Se puede apreciar que no existe pérdida de paquetes en ninguno de los dos clientes. Por otro lado, el retardo es en promedio de 2,7ms para ambos clientes, y la media de *throughput* es de aproximadamente 5,2Mbps para el cliente 7 y de 5,9Mbps para el cliente 9.

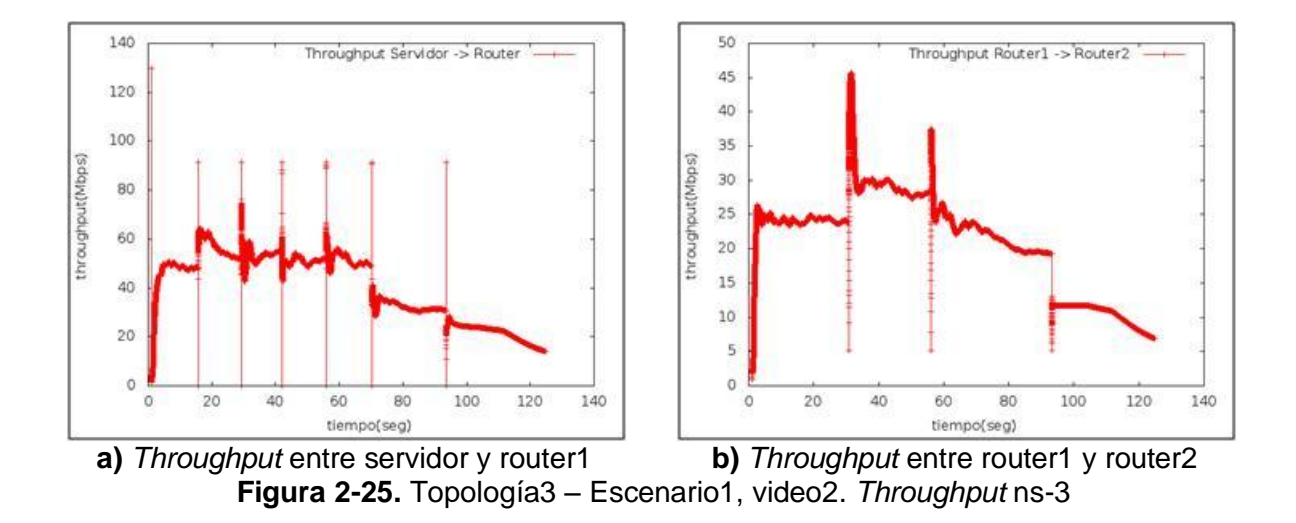

En la Figura 2-25 se observa que el *throughput* entre servidor y router1 es de alrededor de 49,5Mbps, mientras que para el enlace entre router1 y router2 es de aproximadamente 24,8Mbps.

### **2.3.3 Video 3**

A continuación se muestran los resultados obtenidos para los parámetros de red, para la simulación del video3 sobre la topología3 – escenario1.

La Figura 2-26 muestra los resultados de pérdida de paquetes, retardo y *throughput* para los clientes 3 y 4. Se ve que no existe pérdida de paquetes para ninguno de los dos clientes, además se puede observar que el retardo es de aproximadamente 2,6ms tanto para el cliente3 como para el cliente4. Por su parte, el *throughput* tiene una media de 2,6Mbps para el cliente3 y de 2,5Mbps para el cliente4.

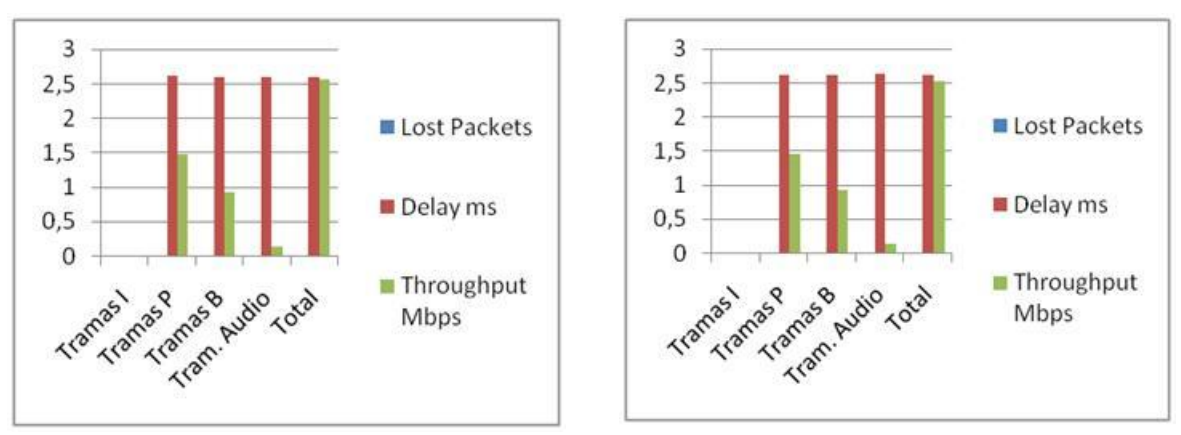

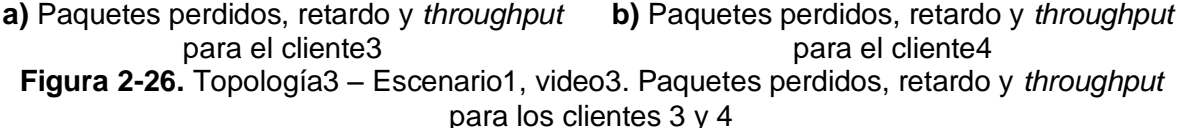

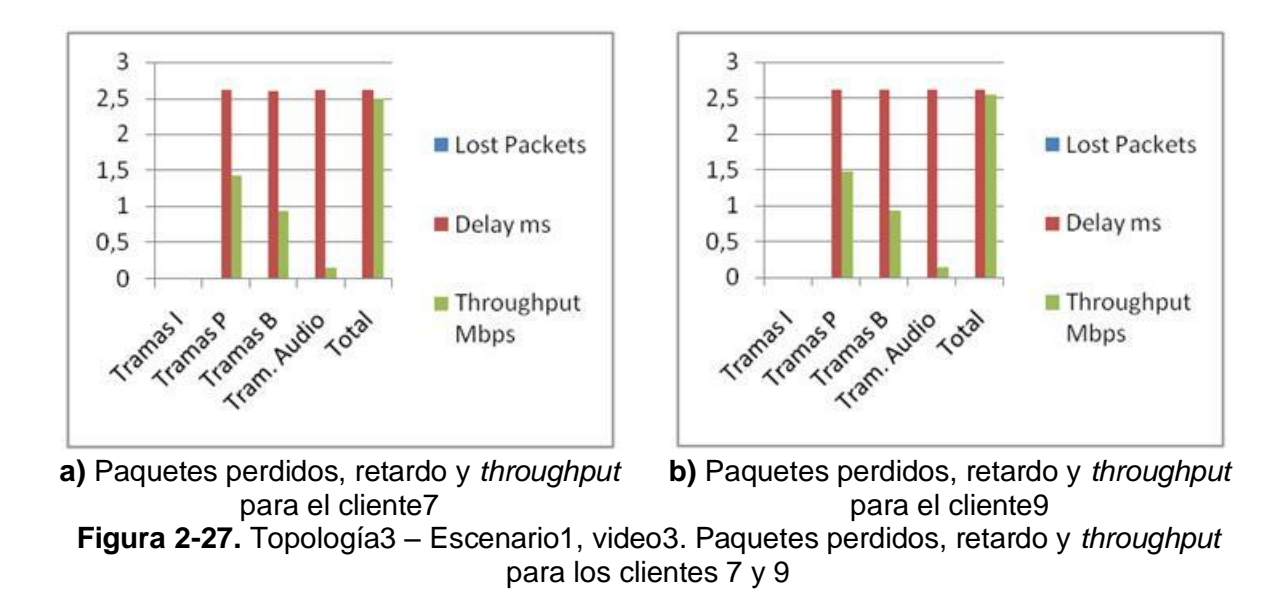

La Figura 2-27 presenta los resultados obtenidos para pérdida de paquetes, retardo y *throughput*, para los clientes 7 y 9. En esta ocasión tampoco se presentó pérdida de paquetes en ninguno de los dos clientes. Se aprecia que el retardo tuvo un promedio de 2,6ms en ambos clientes, y el *throughput* fue de aproximadamente de 2,5Mbps, también para los dos clientes.

Para finalizar con los resultados del video3, la Figura 2-28 muestra los resultados obtenidos para el *throughput* en distintos puntos de la red. Se puede apreciar que en promedio, este fue de alrededor de 24,8Mbps entre servidor y router1 y de 12,2Mbps entre router1 y router2.

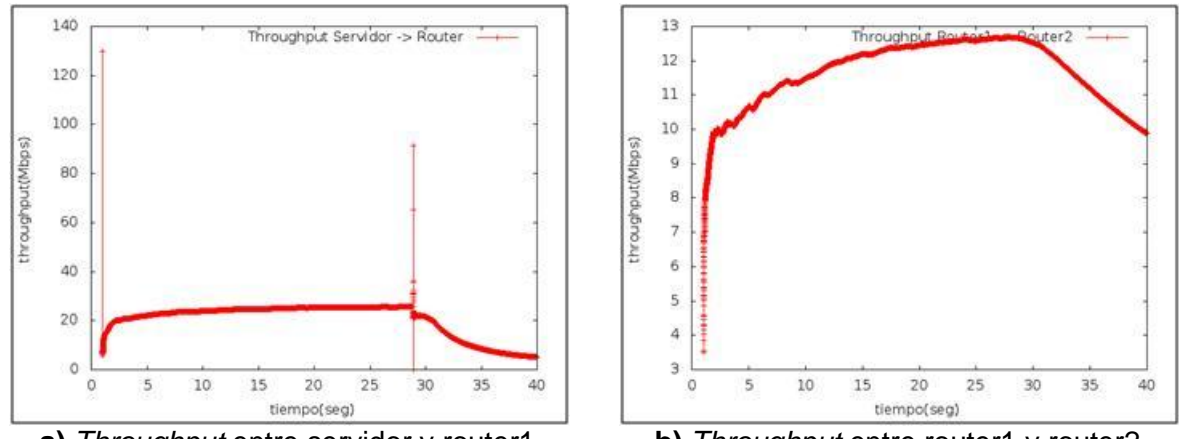

**a)** *Throughput* entre servidor y router1 **b)** *Throughput* entre router1 y router2 **Figura 2-28.** Topología3 – Escenario1, video3. *Throughput* ns-3

#### **Resumen de resultados para la topología 3 – escenario 1**

En las Tablas 2-5 y 2-6, se han resumido los resultados obtenidos (valores aproximados) para los parámetros de rendimiento de red, de la simulación de cada video para la topología3 – escenario1. Los resultados gráficos de los videos 2 y 3 se encuentran en el Anexo B.

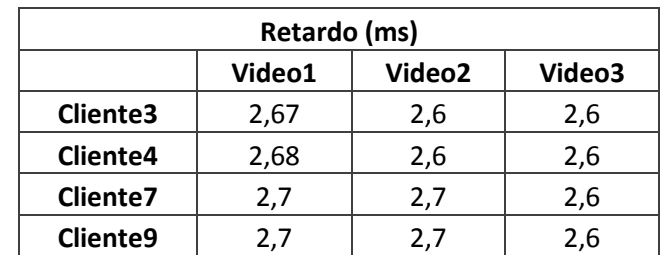

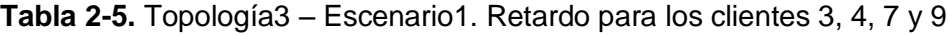

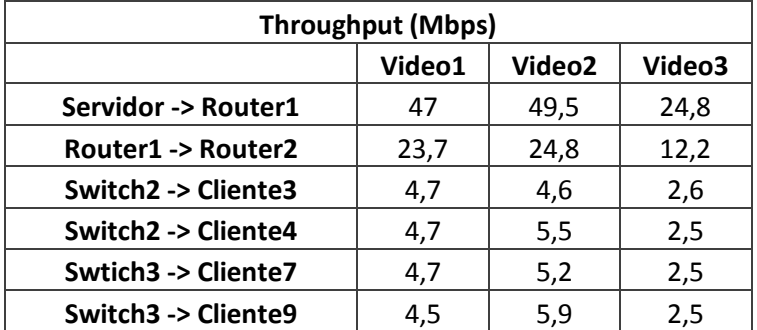

**Tabla 2-6.** Topología3 – Escenario1. *Throughput* entre servidor y router1, router1 y router2, switch2 y cliente3, switch2 y cliente4, switch3 y cliente7, y switch3 y cliente9

## **2.4 TOPOLOGÍA 3 – ESCENARIO 2**

#### **2.4.1 Video 1**

A continuación se muestran las gráficas correspondientes a los resultados encontrados para los parámetros de rendimiento de red, para la simulación del video1 sobre la topología3 – escenario2.

En la Figura 2-29 se muestran los resultados obtenidos de pérdida de paquetes, retardo y *throughput* para los clientes 3 y 4. Se aprecia que en esta ocasión hubo una pérdida considerable de paquetes para ambos clientes, siendo de 2608 paquetes perdidos para el cliente3 y de 3681 paquetes para el cliente4. Hay que tener en cuenta que estos paquetes son Ethernet, y que 6 paquetes Ethernet conforman una trama Ethernet, la cual tiene un tamaño de máximo 1500 bytes.

También se aprecia en la Figura 2-29, que el retardo fue en promedio de 10,9ms para el cliente3 y de 10,7ms para el cliente4. Por otro lado, el *throughput* fue de aproximadamente de 4,5Mbps para el cliente3 y 4,2Mbps para el cliente4.

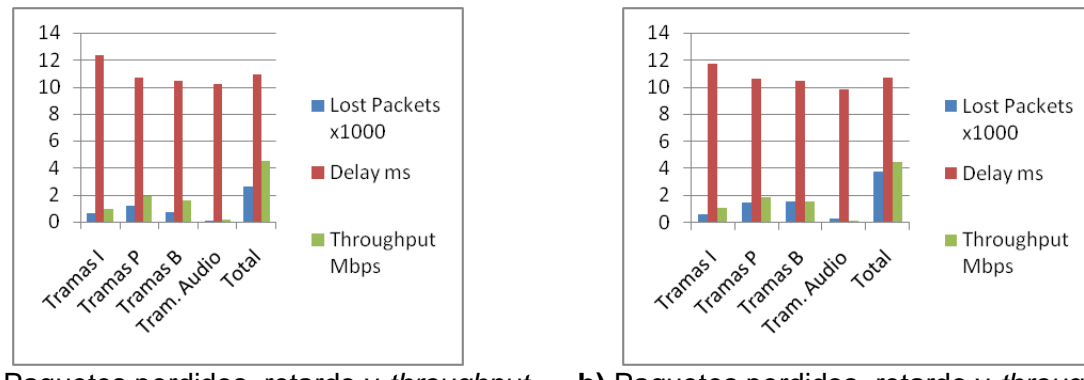

**a)** Paquetes perdidos, retardo y *throughput* para el cliente3

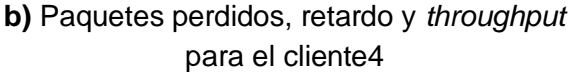

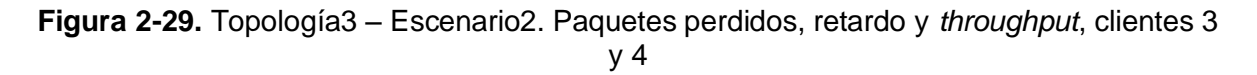

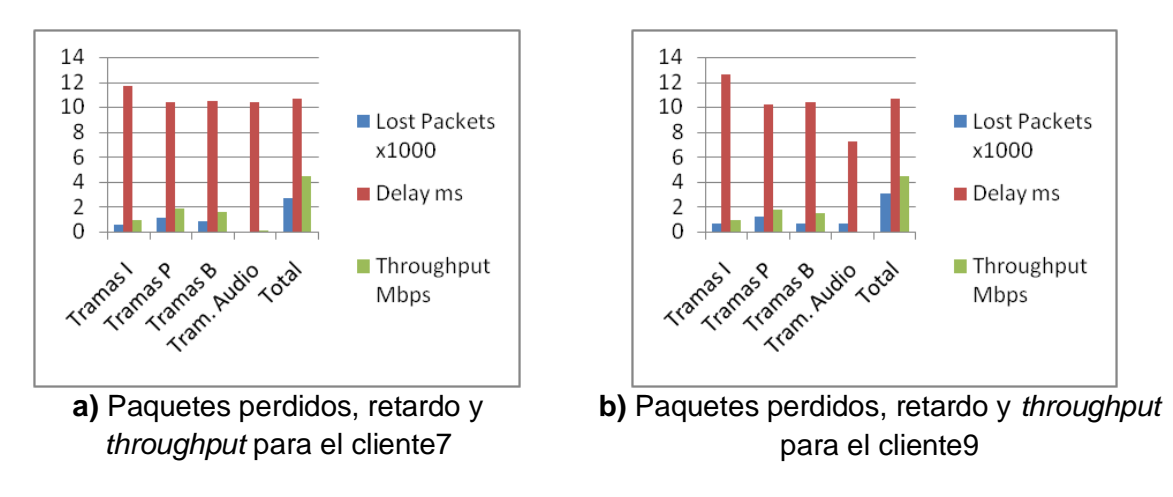

**Figura 2-30.** Topología3 – Escenario2. Paquetes perdidos, retardo y *throughput*, clientes 7 y 9

La Figura 2-30 muestra los resultados obtenidos para pérdida de paquetes, retardo y *throughput* para los clientes 7 y 9. Se observa que para estos clientes también se presentó una pérdida importante de paquetes, siendo de 2702 paquetes perdidos para el cliente7 y de 3102 paquetes para el cliente9. El retardo, por su parte, fue de aproximadamente de 10,6ms para el cliente7 y 10,7ms para el cliente9. El *throughput* tiene una media de 4,5Mbps para ambos clientes.

Por otro lado, como se observa en la Figura 2-31, el *throughput* fue de aproximadamente 89Mbps para el enlace entre servidor y router1, y de 44,4Mbps entre router1 y router2.

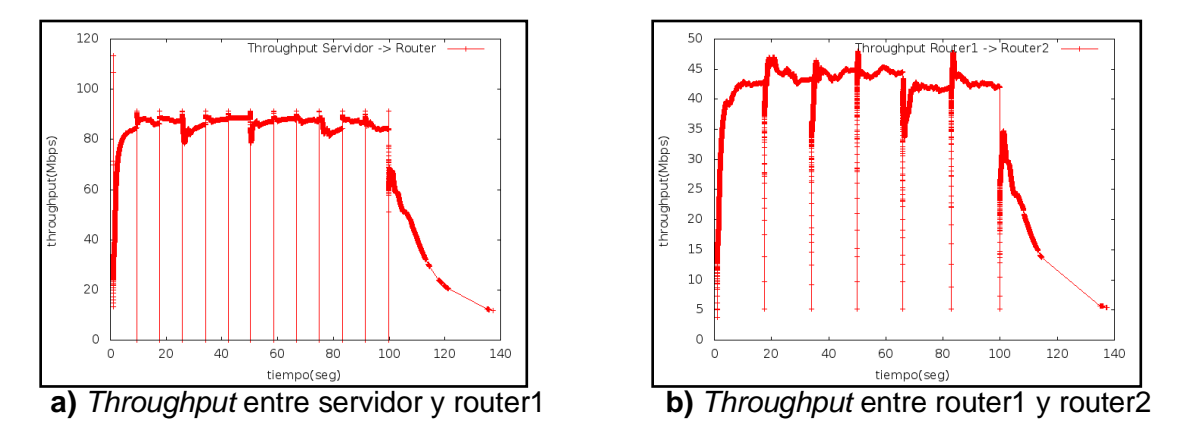

**Figura 2-31.** Topología3 – Escenario2. *Throughput* ns-3

### **2.4.2 Video 2**

A continuación se muestran las gráficas de los resultados obtenidos para los parámetros de rendimiento de red, para la simulación del video2 sobre la topología3 – escenario2.

La Figura 2-30 muestra los resultados obtenidos para pérdida de paquetes, retardo y *throughput* para los clientes 3 y 4. Se puede observar que para el cliente3 se perdieron 4890 paquetes, mientras que para el cliente4 fueron 3988 paquetes perdidos. El retardo para el cliente3 fue de aproximadamente 9,3ms, y para el cliente4, de 10ms. Por su parte, el *throughput* tuvo una media de 4,3Mbps para el cliente3, y de 4,9Mbps para el cliente4.

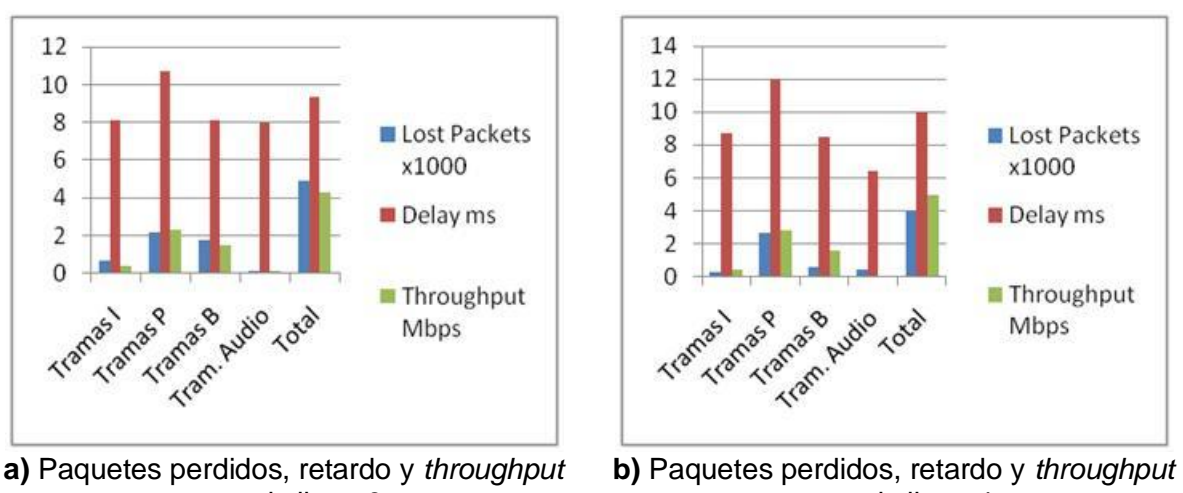

para el cliente3 para el cliente4 **Figura 2-30.** Topología3 – Escenario2, video2. Paquetes perdidos, retardo y *throughput* para los clientes 3 y 4

La Figura 2-31 muestra los resultados obtenidos para pérdida de paquetes, retardo y *throughput* para los clientes 7 y 9. Como se observa, hubo una pérdida de 3932 paquetes para el cliente7 y de 3528 paquetes para el cliente9. El retardo en cliente7 fue de

aproximadamente 10ms, mientras que para el cliente9 fue de 8,4ms. En el cliente7 se presentó un *throughput* de alrededor de 4,5Mbps, mientras que en el cliente9 fue de 4,2Mbps.

En la Figura 2-32 se aprecia que el *throughput* entre servidor y router1 fue de aproximadamente 89,8Mbps, y entre router1 y router2, de 45,3Mbps.

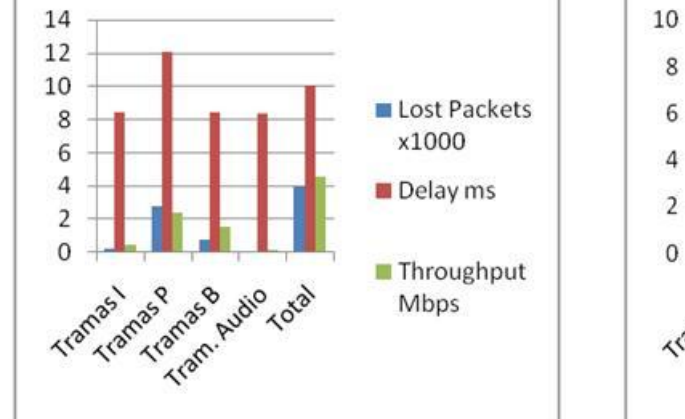

para el cliente7

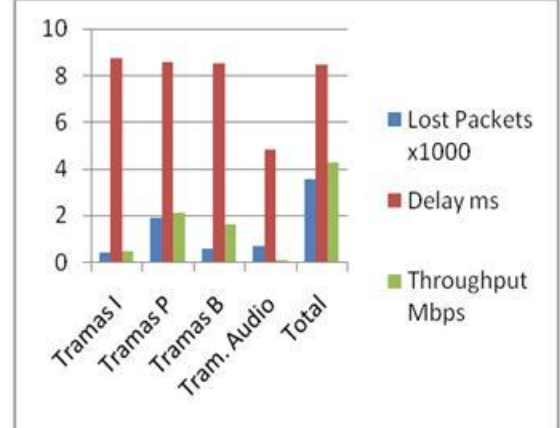

**a)** Paquetes perdidos, retardo y *throughput*  **b)** Paquetes perdidos, retardo y *throughput*  para el cliente9

**Figura 2-31.** Topología3 – Escenario2, video2. Paquetes perdidos, retardo y *throughput* para los clientes 7 y 9

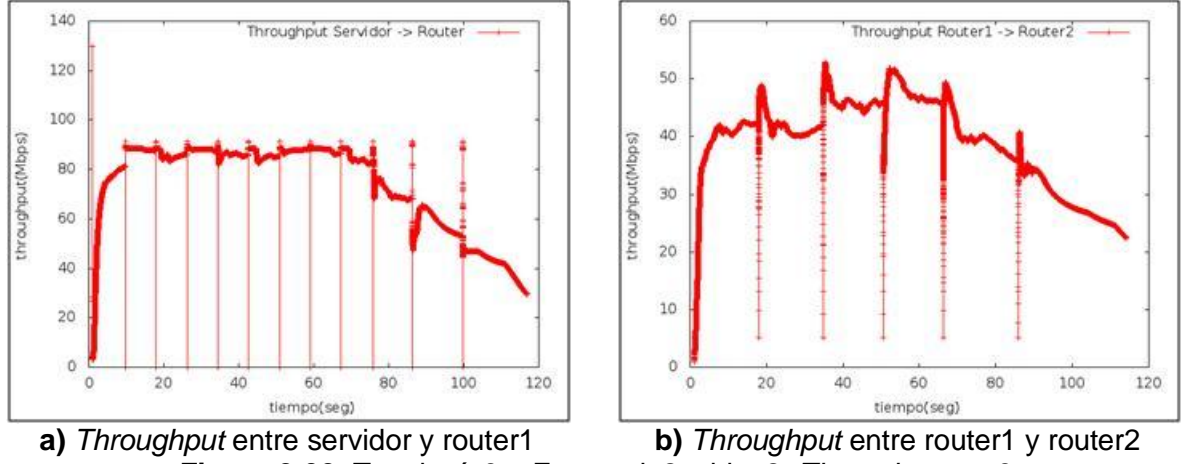

**Figura 2-32.** Topología3 – Escenario2, video2. *Throughput* ns-3

## **2.4.3 Video 3**

A continuación se muestran los resultados obtenidos para los parámetros de rendimiento de red, para la simulación del video3 sobre la topología3 – escenario2.

La Figura 2-33 muestra los resultados obtenidos para la pérdida de paquetes, retardo y *throughput* para los clientes 3 y 4. A diferencia de los videos 1 y 2, en el video3 no se presentó pérdida de paquetes en ninguno de los dos clientes. El retardo fue de alrededor de 2,6ms para ambos clientes, y el *throughput* tuvo una media de 2,6Mbps para el cliente3, y 2,5Mbps para el cliente4.

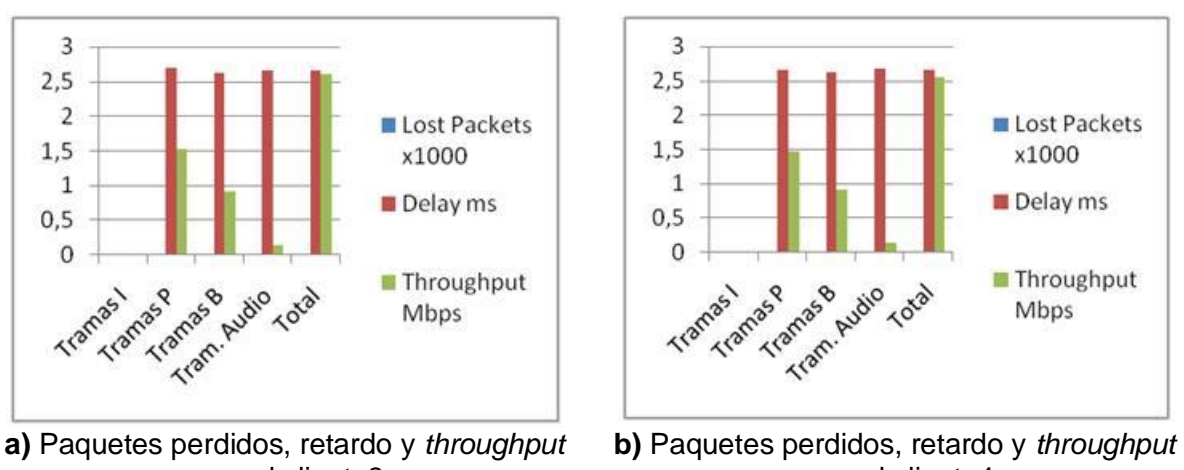

para el cliente3 para el cliente4 **Figura 2-33.** Topología3 – Escenario2, video3. Paquetes perdidos, retardo y *throughput* para los clientes 3 y 4

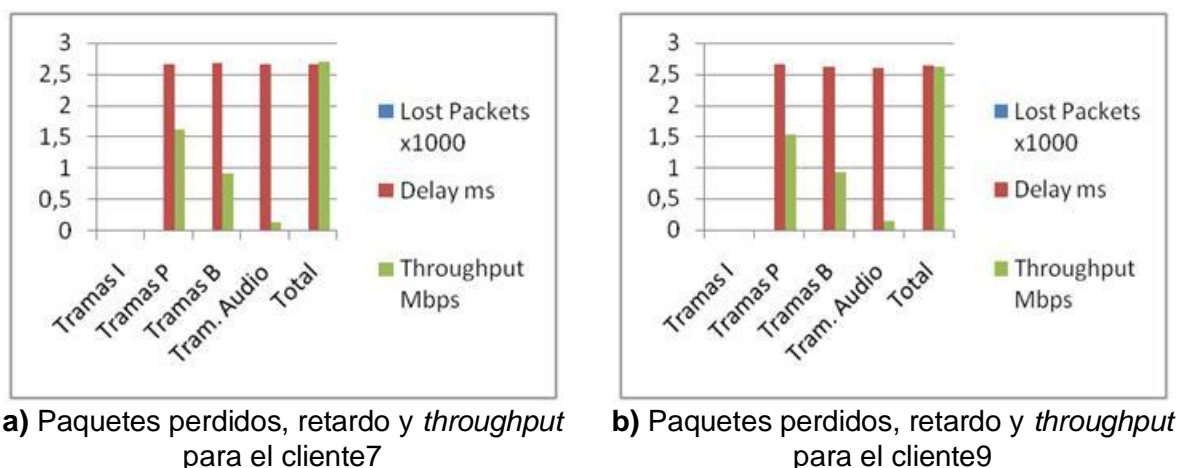

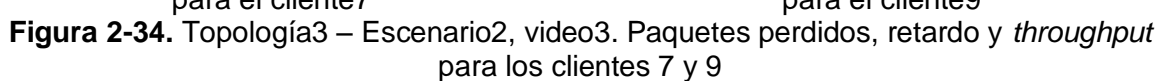

La Figura 2-34 muestra los resultados obtenidos para la pérdida de paquetes, retardo y *throughput* para los clientes 7 y 9. Como se puede observar, en estos clientes tampoco se presentó pérdida de paquetes. El retardo, por su parte, fue de aproximadamente 2,7ms para el cliente7, y 2,6ms para el cliente9. Además, se aprecia que el *throughput* tuvo una media de 2,7Mbps para el cliente7, y de 2,6Mbps para el cliente9.

Finalmente, se observa en la Figura 2-35, que el *throughput* entre servidor y router1 fue de alrededor de 50,4Mbps, y de 25Mbps entre router1 y router2.

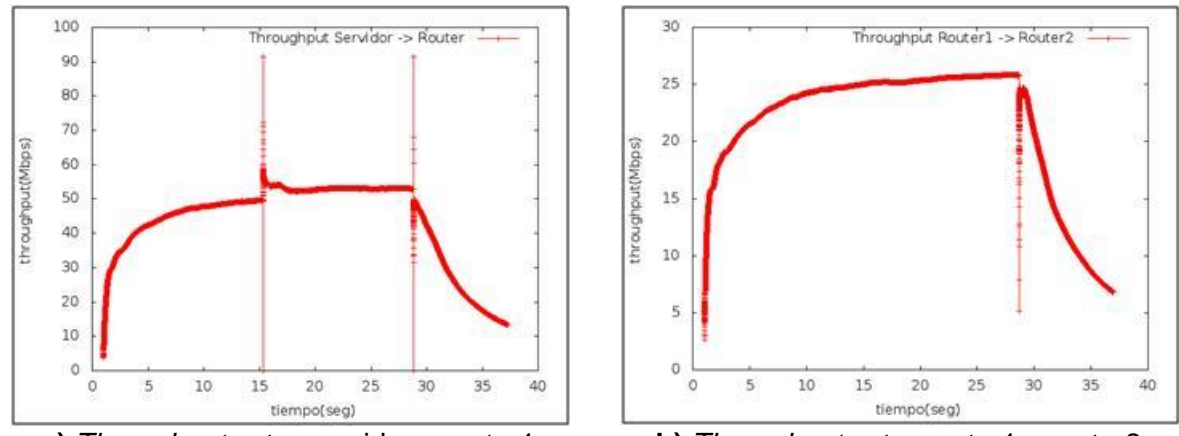

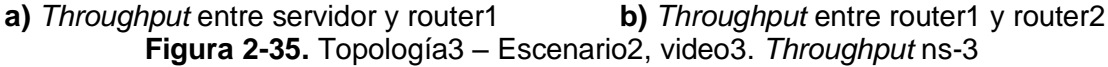

#### **Resumen de resultados para la topología 3 – escenario 2**

En las Tablas 2-7 y 2-8, se han resumido los resultados obtenidos (valores aproximados) para los parámetros de rendimiento de red, de la simulación de cada video para la topología3 – escenario2. Los resultados gráficos de los videos 2 y 3 se encuentran en el Anexo B.

| Retardo (ms)    |        |        |        |  |  |  |  |
|-----------------|--------|--------|--------|--|--|--|--|
|                 | Video1 | Video2 | Video3 |  |  |  |  |
| Cliente3        | 10,9   | 9,3    | 2,6    |  |  |  |  |
| <b>Cliente4</b> | 10.7   | 10     | 2,6    |  |  |  |  |
| Cliente7        | 10.6   | 10     | 2,7    |  |  |  |  |
| Cliente9        | 10.7   | 2 A    | 2.6    |  |  |  |  |

**Tabla 2-7.** Topología3 – Escenario2. Retardo para los clientes 3, 4, 7 y 9

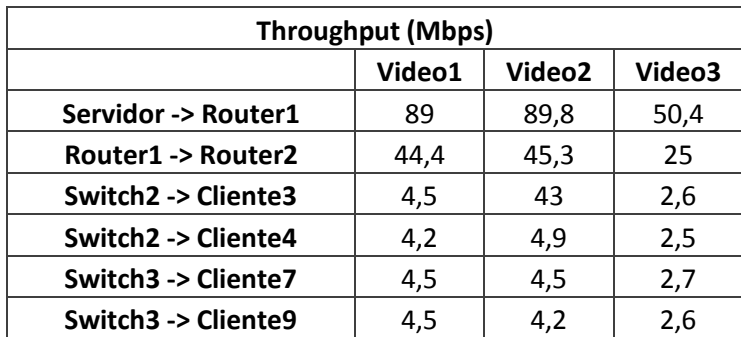

**Tabla 2-8.** Topología3 – Escenario2. *Throughput* entre servidor y router1, router1 y router2, switch2 y cliente3, switch2 y cliente4, switch3 y cliente7, y switch3 y cliente9